平成 26 年度

省エネルギー型ロジスティクス等推進事業費補助金 (省エネルギー型陸上輸送実証事業 (スキャンツールを活用した整備の高度化等推進事

業))

公募要領

平成 26 年 5 月

## 補助金の交付申請又は受給される皆様へ

本事業の補助金については、経済産業省が定めた省エネルギー型ロジスティクス等推 進事業費補助金(省エネルギー型陸上輸送実証事業)交付要綱第3条に基づく国庫補 助金を財源としており、社会的にその適正な執行が強く求められるものであり、当然な がら、当社としましても補助金に係る不正行為に対しては厳正に対処しております。

従って、当社の補助金に対し交付の申請をされる方、及び、申請後に採択が決定し補 助金を受給される方におかれましては、以下の事項について充分ご認識された上で、 補助金の申請又は受給を行っていただきますようお願いします。

- **1.** 補助金の申請者が当社に提出する書類には、如何なる理由があってもそ の内容に虚偽の記述を行わないで下さい。
- **2.** 当社から補助金の交付決定を通知する前において、発注等を完了させた 設備等については、補助金の交付対象とはなりません。
- **3.** 補助金で取得、又は効用の増加した財産(取得財産等)を、当該資産の処 分制限期間(法定耐用年数)内に処分(補助金の交付目的に反して使用 し、譲渡し、交換し、貸し付け、又は担保に供することをいう)しようとする時 は、事前に処分内容等について当社の承認を受けなければなりません。な お、当社は、必要に応じて取得財産等の管理状況等について調査すること があります。
- **4.** また、偽りその他の不正な手段により、補助金を不正に受給した疑いがあ る場合には、当社として、補助金の受給者に対し必要に応じて現地調査等 を実施します。
- **5.** 上述の調査の結果、不正行為が認められたときは、当該補助金に係る交 付決定の取り消しを行うとともに、受領済の補助金のうち取り消し対象とな った額に加算金(年10.95%の利率)を加えた額を返還していただくことに なります。併せて、当社から新たな補助金等の交付を一定期間行わないこ と等の措置を執ると共に、当該事業者の名称及び不正の内容を公表させ ていただきます。
- **6.** なお、補助金に係る不正行為に対しては、補助金等に係る予算の執行の 適正化に関する法律(昭和30年8月27日法律第179号)の第29条から 第32条において、刑事罰等を科す旨規定されています。

## 目次

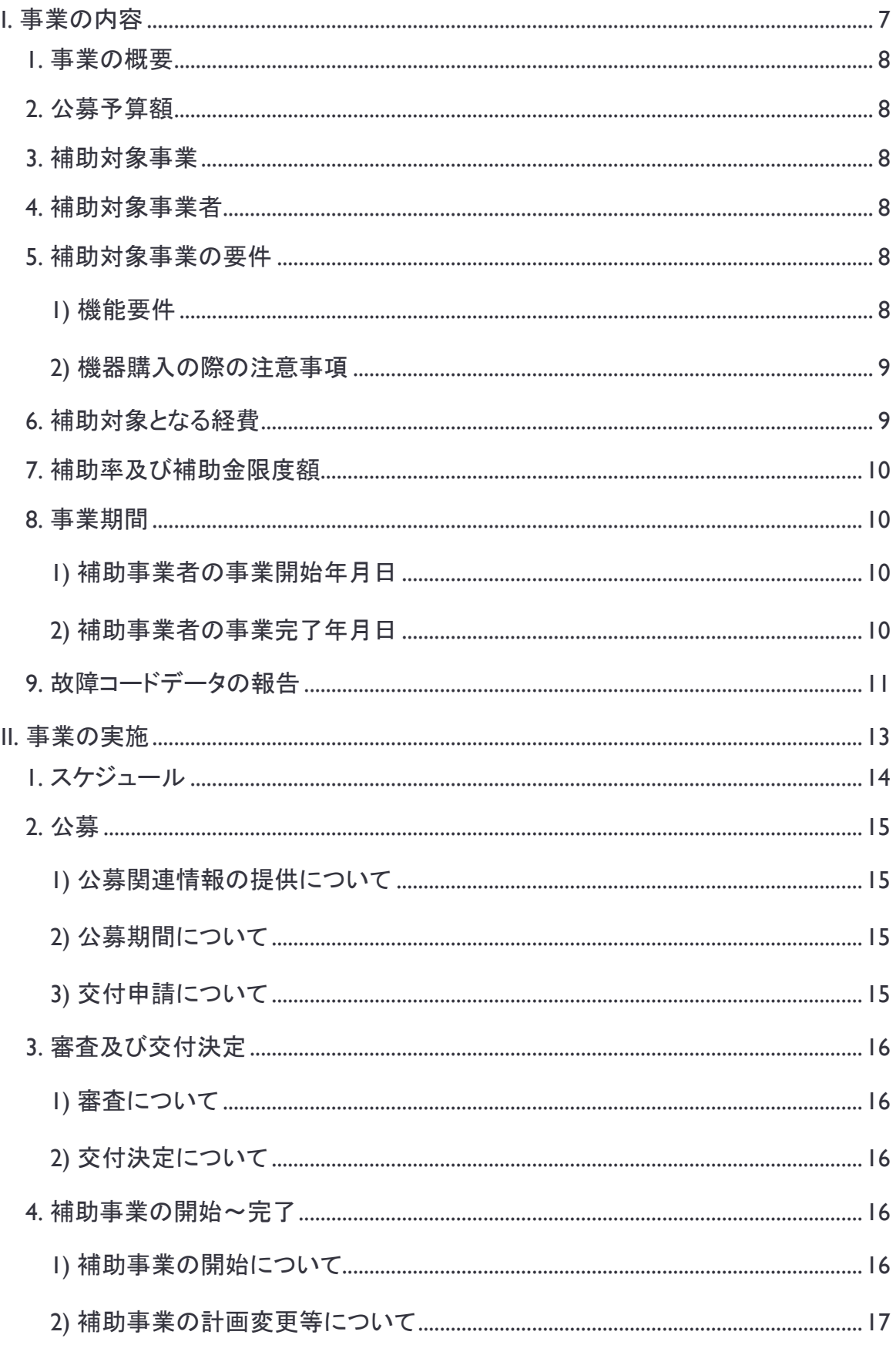

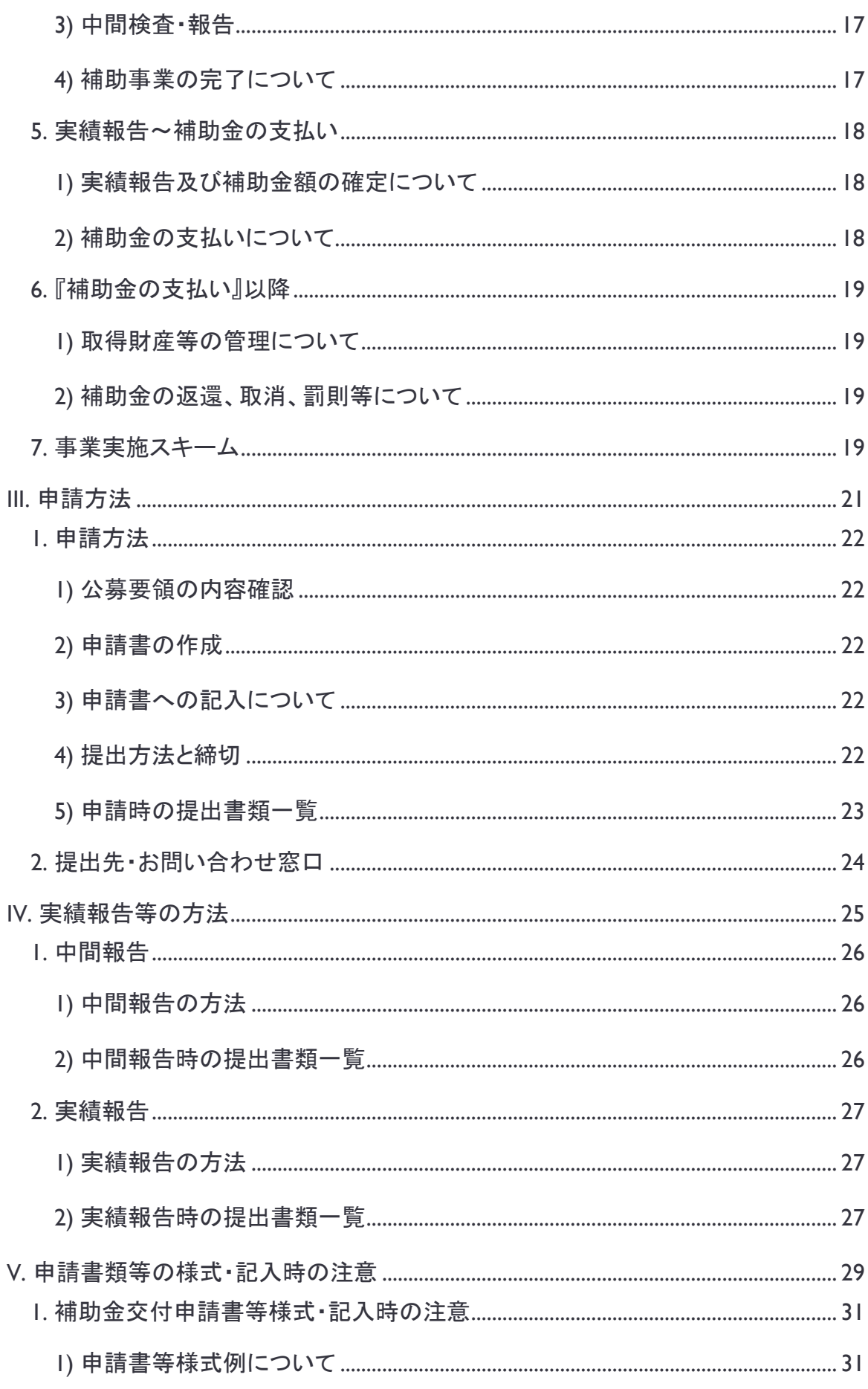

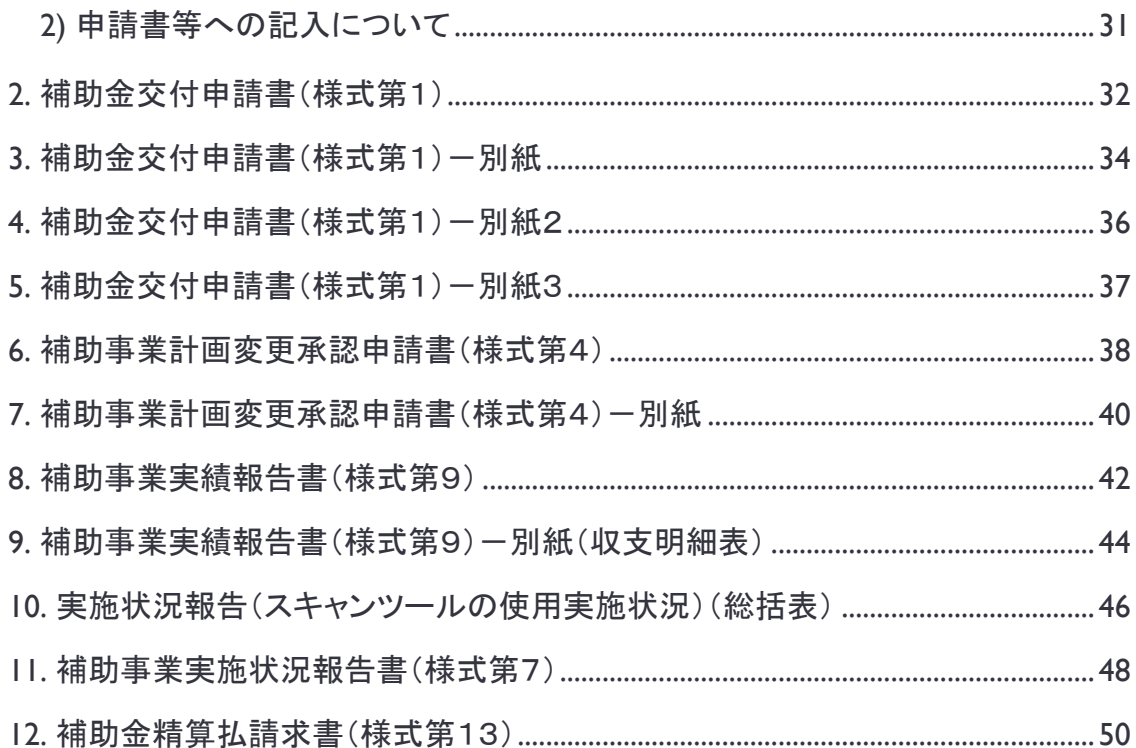

 $\mathbb{H}$ 

## <span id="page-6-0"></span>I.事業の内容

8 省エネルギー型陸上輸送実証事業(スキャンツールを活用した整備の高度化等推 進事業) 公募要領

#### <span id="page-7-0"></span>1.事業の概要

本事業は、電子制御による新技術が活用される自動車の省エネルギー性能の 維持に必要なスキャンツールの導入経費を補助するものであり、スキャンツー ルの効果を実証することを通じて、その自立的な普及を図り、省エネルギーの 推進に資すことを目的とする。

なお、提出されたデータについてはパシフィックコンサルタンツ株式会社(以下、「P CKK」という。)により国へ報告し、今後の省エネルギー政策等に活用される。

#### <span id="page-7-1"></span>2.公募予算額

約1.8億円

#### <span id="page-7-2"></span>3.補助対象事業

本事業の補助対象事業は、整備事業者がスキャンツールを導入する事業とする。

#### <span id="page-7-3"></span>4.補助対象事業者

交付規程第3条第1項に規定する補助事業者は、スキャンツールの導入を予定する 事業場であって次の(ア)又は(イ)のいずれかの者をいい、かつスキャンツールの導入 を予定する補助事業者の事業場に、PCKKが公表する「補助対象設備一覧」に掲載さ れた補助対象設備を保有していない者に限る。

- (ア) 道路運送車両法第78条に定める認証を受けた自動車分解整備事業者
- (イ) 道路運送車両法第94条に定める認定を受けた優良自動車整備事業者
	- ※補助事業者は、経済産業省からの補助金等停止措置又は指名停止措置が講 じられている事業場でないこと。

## ※様式第1別紙3「暴力団排除に関する誓約事項」に記載されている事項に該 当する者でないこと。誓約事項に違反した場合、交付決定の全部又は一部を 取り消すことに留意すること。

#### <span id="page-7-4"></span>5.補助対象事業の要件

<span id="page-7-5"></span>1)機能要件

国土交通省主催「自動車整備技術の高度化検討会」標準仕様を基に選定した 以下の機能要件を全て満たすスキャンツールであり、自動車メーカー2社以上に対 応するものとする。対象となる機器は、PCKK ホームページ上で公表の『補助対象設 備一覧』を参照すること。本一覧に記入されていないスキャンツールを購入し補助金

を申請しようとする場合は、以下の機能要件を全て満たし、自動車メーカー2社以上 に対応することがわかるカタログ等を一緒に添付することで申請することができる。

- ① ダイアグコードを読み取り、消去する機能
- ② 作業サポート機能(アクティブテスト機能を含む)
- ③ J-OBDⅡの情報を読み取る機能※1
- ④ データモニタ機能※1
- ⑤ フリーズフレームデータを読み取る機能※1
- ※1 J-OBDⅡの情報を読み取る機能を有する場合は、データモニタ機能及びフリ ーズフレームデータを読み取る機能を有していると判断する。なおこの場合、審 査の結果、要件を満たさないと確認された際には補助金は交付されない。
- <span id="page-8-0"></span>2)機器購入の際の注意事項

#### 交付決定年月日以前に購入したスキャンツールの申請は認めない。

<span id="page-8-1"></span>6.補助対象となる経費

補助対象となる経費は、省エネルギー型ロジスティクス等推進事業費補助金(省エ ネルギー型陸上輸送実証事業(スキャンツールを活用した整備の高度化等推進事 業))の実施に必要なスキャンツール本体の購入に要する経費とする。

- 消費税及び地方消費税相当額、並びにパソコン本体等の周辺機器の取得費を除 <u>く。</u>
- 補助事業者がメーカー等に購入代金を振り込む際に発生する銀行等への**振込手** 数料は、補助事業者負担とする。
- ●1補助事業者の事業場につき補助は1台限りとし、1補助事業者あたり 2事業場まで交付申請を行うことができる。
- 前年度本補助金の交付を受けた補助事業者であっても、異なる事業場であれ ば、交付申請を行うことができる。

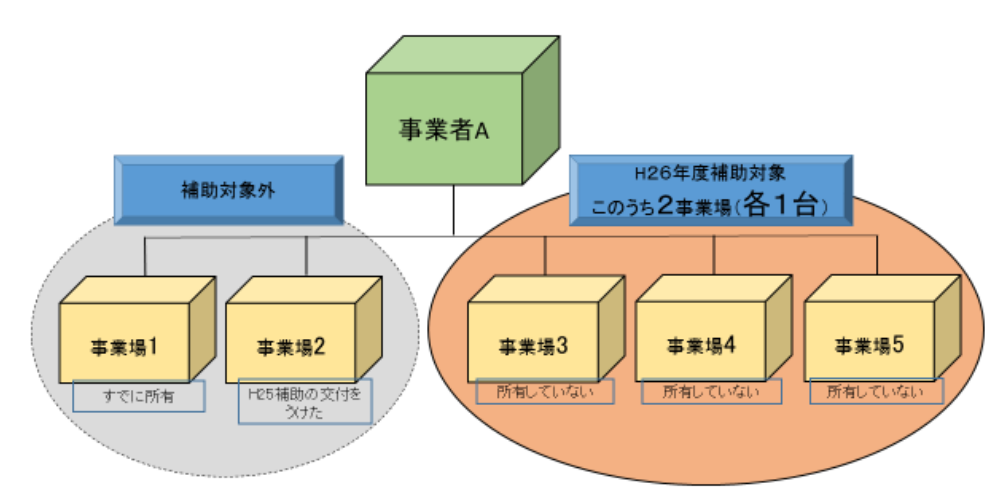

- <span id="page-9-0"></span>10 省エネルギー型陸上輸送実証事業(スキャンツールを活用した整備の高度化等推 進事業) 公募要領
	- 7.補助率及び補助金限度額
		- ●補助対象経費の1/3以内(1,000円単位未満切り捨て)
			- 例:税抜き18万5千円のスキャンツールを購入した場合 補助対象経費: 18万5千円 補助率 1/3 受けようとする補助金の額 18万5千円× 1/3 =61,666⇒61,000円
		- ●補助金限度額は10万円とする。(2事業場の場合には各10万円とする。)
		- ただし、応募状況により、公募予算額を超える場合等には、採択された場合でも申 請された補助金額が減額される場合があることをあらかじめ了承すること。

【例】補助事業者の応募申請額が公募予算額を超える状況となった場合、公募 期間途中でも公募を締め切った上で、 補助率を1/3以内 ⇒ 1/4以内に変更する 補助限度額を10万円 ⇒ 8万円に変更する など、補助率及び補助金限度額を変更することもある。

<span id="page-9-1"></span>8.事業期間

- <span id="page-9-2"></span>1)補助事業者の事業開始年月日
	- 交付決定年月日を事業開始年月日とする。 ※スキャンツールの購入は交付決定年月日以降でなければならない。

<span id="page-9-3"></span>2)補助事業者の事業完了年月日

- 事業完了年月日:スキャンツール納入後30日以上使用し、実績データをすべ て取得した日かつ対象機器の支払いを完了した日(遅くとも平成27年1月8 日)を事業完了年月日とする。
- 提出:事業完了年月日から起算して30日以内又は平成27年1 月9日のいずれか早い日までに補助事業実績報告書(様式第9)をPCKKに提 出すること。
- 実績デー タ:P.18「II.5 実績報告~補助金の支払い」を参照すること。
	- ※PCKKは、補助事業実績報告書(様式第9)を受理した補助事業者から順に 補助金額の確定を行うため、補助事業者は事業完了後速やかに補助事業実 績報告書(様式第9)を提出すること。

- ※申請時の事業完了予定日は厳守すること。遅延の場合、補助金が支払われない 場合がある。 なお事業完了の遅延が見込まれる場合は、速やかにPCKKに連 絡すること。(連絡先は P[.24](#page-23-0)「[III.2](#page-23-0) [提出先・お問い合わせ窓口」](#page-23-0)を参照)
- ※スキャンツールを30日間使用した場合であっても、故障コードが発見されない場 合は、更にデータの取得を続け、その旨を平成27年1月9日までに補助事業実 績報告書(様式第9)をPCKKに提出し、故障コードが発見されるまで実績データ の取得を続けること。
- ※平成27年1月10日以降に初めて故障コードが発見された場合には、速やかに 補助事業実施状況報告書(様式第7)をPCKKに提出すること。
- <span id="page-10-0"></span>9. 故障コードデータの報告

事業完了後、補助事業実績報告書(様式第9)と併せて、事業場毎の実施状況報 告(スキャンツールの使用実施状況)(総括表)をPCKKに提出すること。

- ①検証期間:スキャンツールが導入され稼動した日から検証の終了日(30日間以 上かつ1件以上の故障コードが発見されることが必要)
- ②スキャンツールを使用した車両台数:故障データの有無にかかわらず検証した 台数
- ③購入したスキャンツールの型式等:今回の補助事業で購入したスキャンツール の情報(メーカー名・名称・型式・品番・ソフトのバージョン)
- ④故障コード:車両の型式、発見された故障コード
	- ※故障コードO台のデータ報告は不可。所定の期間内に故障コードが発見さ れなかった際は、公募要領P.18「実績報告~補助金の支払い③」を参照す ること。

## <span id="page-12-0"></span>II.事業の実施

14 省エネルギー型陸上輸送実証事業(スキャンツールを活用した整備の高度化等推進 事業) 公募要領

## <span id="page-13-0"></span>1.スケジュール

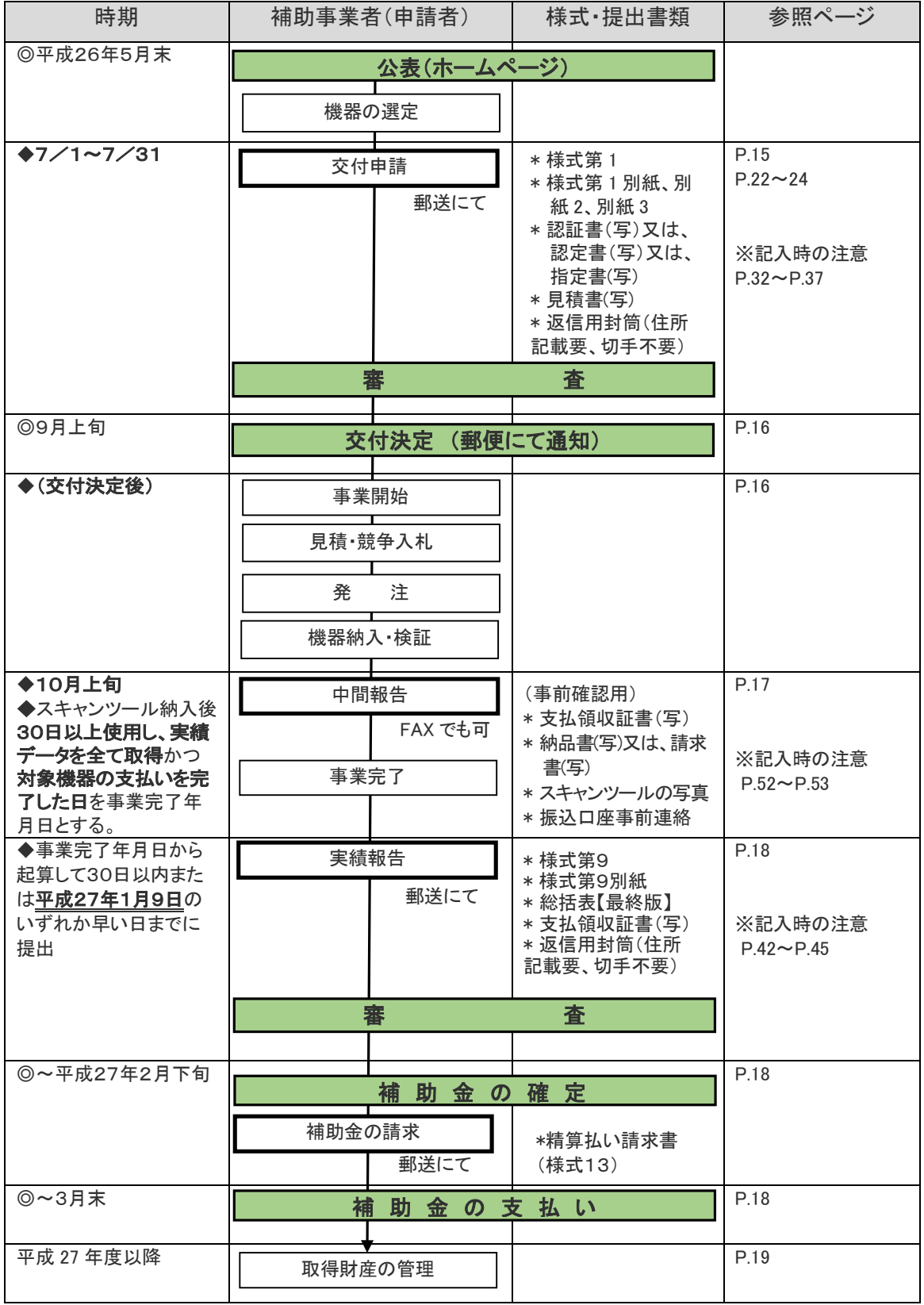

### <span id="page-14-0"></span>2.公募

- <span id="page-14-1"></span>1)公募関連情報の提供について
	- ●最新の公募関連情報は、PCKKホームページに逐次掲載するため、併せて確 認すること。
- <span id="page-14-2"></span>2)公募期間について

交付規程第4条に規定するPCKKが別に定める時期は、次によるものとする。

● 平成26年7月1日(火)~平成26年7月31日(木)(消印有効) ただし、応募状況により、公募予算額を超える場合には、公募期間内であって

も公募は終了し、先着順に処理を行うことを予め了承すること。 ※申請書類の提出方法は郵送のみとし、持参·宅配便等、郵送以外は不可とす

る。

※平成26年6月30日(月)以前の消印日の書類は無効とする。 ※書類受理の問い合わせには応じない。

● 説明会の実施(全国10箇所):予定

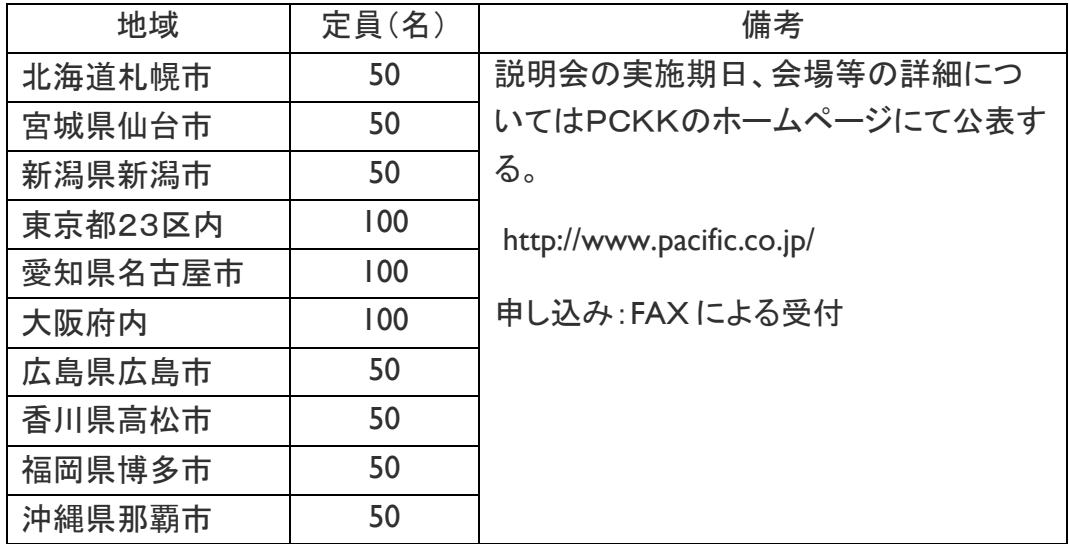

<span id="page-14-4"></span><span id="page-14-3"></span>3)交付申請について

- 補助事業者はPCKKホームページより補助交付申請書(様式第 1)と別紙、別紙2、 別紙3をダウンロードし、作成した申請書類をPCKKに郵送する。
- 補助事業者は、交付決定後の取り扱いを考慮し、事業実施の確実性、予算の有効 利用の観点から、全体計画をよく吟味して申請すること。

- <span id="page-15-0"></span>16 名エネルギー型陸上輸送実証事業(スキャンツールを活用した整備の高度化等推進 事業) 公募要領
	- 3.審査及び交付決定
		- 1)審査について

<span id="page-15-1"></span>PCKKは、申請事業内容等について、以下の項目に従って審査し、採択者を決定 する。

- >補助事業の内容が、交付規程及び公募要領の要件を満たしていること。
- 補助事業に要する経費は、公正妥当な見積額として算定されているものであ り、市場価格と乖離が見られると判断した場合には審査の対象外とする。
- 補助対象経費を外貨で支払う場合は、見積書取得日の為替レートに基づき、日 本円に換算し、補助事業に要する経費を算出する。また、交付申請日には参考 にしたレート表のコピーを添付すること。
- <span id="page-15-2"></span>2)交付決定について
	- 交付決定の結果については、交付規程に従って補助事業者に補助金交付決定 通知書を郵便にて通知する。

#### <span id="page-15-3"></span>4.補助事業の開始~完了

<span id="page-15-4"></span>1)補助事業の開始について

- ① 仕様・選定:補助事業者は、事業の実施にあたって、交付決定通知書交付後 速やかに導入する発注先を決定すること。購入にあたり、複数業者から同一 機種の見積りを取得し、最低価格を提示した業者から購入すること。なお、競 争入札を行い、複数業者から同一機種の見積もりを取得することも可能である。
	- (ア) 複数業者の見積依頼においては、公募開始後から交付決定前の見積 書も有効だが、見積書の日付、捺印、有効期間内であることなど正しく 明記されていること。
	- (イ) 競争入札を行う場合、交付決定年月日以降に実施すること。
	- (ウ) 複数の見積りをとっていない場合、又は最低価格を提示した者を選定 いていない場合には、その理由を明らかにした理由書を作成し、保存 しておくこと(様式自由)。
- ②発 注: 交付決定年月日以降に実施すること。
- ③納品・検収:支払領収証書(写)、納品書(写)または請求書(写)、購入したス キャンツールが確認できる写真(シリアル番号が確認でき、かつ名刺など補助 対象事業場の名称を確認できるものと合わせたもの)を各1枚以上事業場毎に 撮影しておくこと。

- ④検 証: 購入したスキャンツールを使用した車両台数、故障コードが発見 された車両の型式およびその故障コードの使用実績を収集し、実施状況報告 (スキャンツールの仕様実施状況)(総括表)にて補助事業実績報告書(様式第9) と一緒に提出すること。
- ⑤支払い条件:現金支払い又は金融機関による振込とする。(原則銀行振り込み とし、小切手・支払手形(回し手形は不可)の場合は、支払いの事実を証明する 資料を保管、管理すること。口座引き落としは不可)。

<span id="page-16-0"></span>2)補助事業の計画変更等について

- >補助事業者は、申請書提出後に代表者の変更・住所の変更・補助事業者の承 継等があった場合、PCKKに届出を行う必要がある。まずは変更内容について PCKKに報告し、指示された様式を速やかに提出すること。
- >補助事業者は、事業の実施中に事業内容の変更の可能性が生じた場合は、予 めPCKKへ報告しその指示に従うものとする。(申請した機種と異なる機種を購 入する場合など)
- 事業完了の遅延が見込まれる場合は、速やかにPCKKに連絡すること。

<span id="page-16-1"></span>3)中間検査・報告

- 中間検査:事業期間中のPCKKが指示する期日までに中間検査(現地検査を 含む)を行うことがある。
- 中間報告:事業期間中のPCKKが指示する期日までに実績報告手続きの書類 確認を円滑に実施するため、事前確認が可能な、名称・型式・品番がわかる支 払領収証書(写)、納品書**(**写**)**又は請求書(写)、購入したスキャンツールが確 認できる写真(シリアル番号が確認でき、かつ名刺など補助対象事業場の名称 を確認できるものと合わせたもの)を1枚以上、及び、事前登録用振込口座事 前連絡書を事業場毎にまとめてPCKKに提出する。郵送の他、メールまたはF AXも可。(詳細は交付決定時に通知する) ※中間報告時に支払いが済んでおらず、領収書がない場合は必ずPCKKに連 絡すること。

<span id="page-16-2"></span>4)補助事業の完了について

①スキャンツール納入後30日以上使用し、故障コード1件以上の実績データを取 得するとともに対象機器の支払いを完了した日を事業完了年月日とする。

- <span id="page-17-2"></span><span id="page-17-1"></span><span id="page-17-0"></span>18 各エネルギー型陸上輸送実証事業(スキャンツールを活用した整備の高度化等推進 事業) 公募要領
	- ②2事業場での申請の場合は、2事業場ともに完了した日を事業完了年月日(最 も遅くて1月8日)とする。
	- 5. 実績報告~補助金の支払い
		- 1)実績報告及び補助金額の確定について
			- ① 完了した日から起算して30日以内又は平成27年1月9日のいずれか早い日 までに補助事業実績報告書(様式第9)と実施状況報告(スキャンツールの使 用実施状況)(総括表)を事業場毎にPCKKに提出すること(平成27年1月9 日必着を期限とし、持参·宅配便等郵送以外は不可とする)。
			- ② 実施状況報告(スキャンツールの使用実施状況)(総括表)には、スキャンツー ルを活用した車両台数及びスキャンツールによって得られた故障コード等を事 ま場毎に記入する。なお取得するデータは、スキャンツールの納入日以降で、 30日間以上の期間とする。(1台で複数のコードが発見されたらすべて記入す ること。)
			- ③ 平成27年1月8日までに故障コードが発見されない、若しくは30日間に達しな いことが想定される場合は、その旨を平成27年1月9日までに補助事業実績 報告書(様式第9)をPCKKに提出するとともに、故障コードが発見されるまで 実績データの取得を続けること。この場合、データを確保したのち、速やかに 実施状況報告(スキャンツールの使用実施状況)(総括表)を提出すること。
			- ④ 平成27年1月10日以降に初めて故障コードが発見された場合は、速やかに 補助事業実施状況報告書(様式第7)をPCKKに提出すること。
			- ⑤PCKKは、補助事業実績報告書(様式第9)を受理した後、書類の審査及び必 要に応じて現地調査を行い、補助事業の成果が補助金の交付決定の内容及び これに付した条件に適合すると認めたときは、交付すべき補助金の額を確定し、 補助事業者に速やかに補助事業交付金額確定通知書にて郵送で通知する。
			- ⑥申請通りのスキャンツールが導入されていない場合、あるいは適正な補助事業 実績報告書(様式第9)の提出が見込まれない場合、補助金の支払いが行わ れない。
		- 2)補助金の支払いについて
			- ① 補助事業者は、補助金の額の確定通知書受領後、速やかに精算払請求書 (様式第13)をPCKKに提出する。(持参·宅配便等郵送以外は不可)
			- ②PCKKは、精算払請求書(様式第13)の受領後、補助事業者に速やかに補助 金を交付する。

#### <span id="page-18-0"></span>6.『補助金の支払い』以降

<span id="page-18-1"></span>1)取得財産等の管理について

- ① 補助事業の完了後においても補助事業者は、補助事業により取得し、又は効 用が増加した財産「(以下、「取得財産等」という。)」について、省エネルギー事 業を継続することを前提に、補助事業の完了後においても善良な管理者の注 意を持って管理し、補助金の交付の目的に従って、 その効率的運用を図らな ければならない。
- ② 取得財産等(取得価格及び効用の増加価格が50万円以上のものに限る。)を 制限期間内に処分しようとする時は、あらかじめPCKKの承認を受けなけれ ばならない。
- ③ 交付規程第21条第2項に規定する、取得財産等の処分を制限する期間は、5 年間とする。
- <span id="page-18-2"></span>2)補助金の返還、取消、罰則等について

申請者・補助事業者による事業内容の虚偽申請、補助金等の重複受給、その 他補助金等に係る予算の執行 の適正化に関する法律(以下、「適正化法」とい う。)、補助金等に係る予算の執行の適正化に関する 法律施行令、交付規程及 び交付決定の際に付した条件に関する違反が判明した場合、次の措置が 講じ られることになる。

- ▶ 交付決定の取消、補助金等の返還及び加算金の納付。
- ▶適正化法第29条から第32条までの規定による罰則。
- 相当の期間補助金等の全部または一部の交付決定を行わないこと。
- >補助事業者等の名称及び不正の内容の公表。
- <span id="page-18-3"></span>7.事業実施スキーム

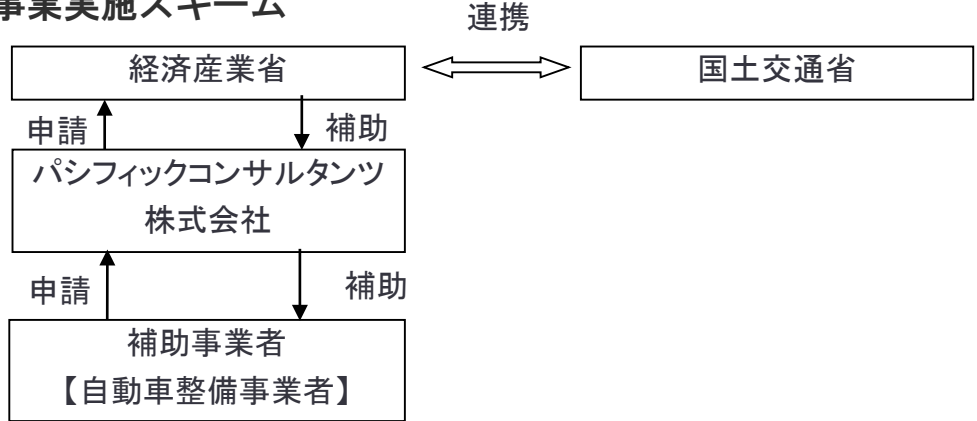

# <span id="page-20-0"></span>III.申請方法

- <span id="page-21-1"></span><span id="page-21-0"></span>22 省エネルギー型陸上輸送実証事業(スキャンツールを活用した整備の高度化等推 進事業) 公募要領
	- 1.申請方法
		- 1)公募要領の内容確認
			- 各種補足資料(PCKKホームページに掲載)も併せて確認すること。
			- > 書類不備は、不採択となるので留意すること。
			- 補助の対象となるスキャンツールの型式等は、PCKKのホームページの 『補助対象設備一覧』にて確認すること。
		- 2)申請書の作成
			- **> PCKKのホームページ([P.24](#page-23-0) 参照)より様式第1、様式第1別紙 1、2、3(ワード)** をダウンロードし、実施事業の申請書を作成すること。

### <span id="page-21-2"></span>補助事業者は、PCKKに提出した書類を、全てコピーして保管しておくこと。

- <span id="page-21-3"></span>3)申請書への記入について
	- > 申請書等の右上端に記載されている番号・年月日について
	- >番号には社内決裁番号を記入し、年月日には、書類を作成した日を必ず記入 すること。なお申請書等発送にあたり、社内決裁番号を付さない補助事業者に ついては、番号の記入は不要です。
- <span id="page-21-4"></span>4)提出方法と締切
	- 申請書類を印刷した後、P.[23](#page-22-0)「[5\)](#page-22-0)[申請時の提出書類一覧」](#page-22-0)に則り、申請書類一 式を以下の締め切りまでに郵送すること。(持参・宅配便等郵送以外は不可。)
	- 平成26年7月1日(火)の消印から有効とする。
	- 申請書類は採択結果に関わらず返却しないので、必ず写しを控えておくこと。 (交付規程P.6 第22条 2 補助事業の経理等参照)

#### ≪ 提出締切≫ 平成26年7月31日(木)(提出締切日の消印有効)

## <span id="page-22-0"></span>5)申請時の提出書類一覧

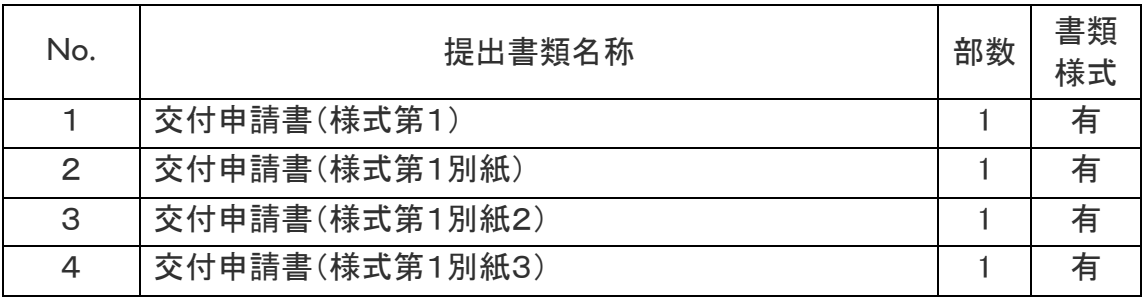

※書類様式有りの種類については、PCKKのホームページより出力

■添付資料

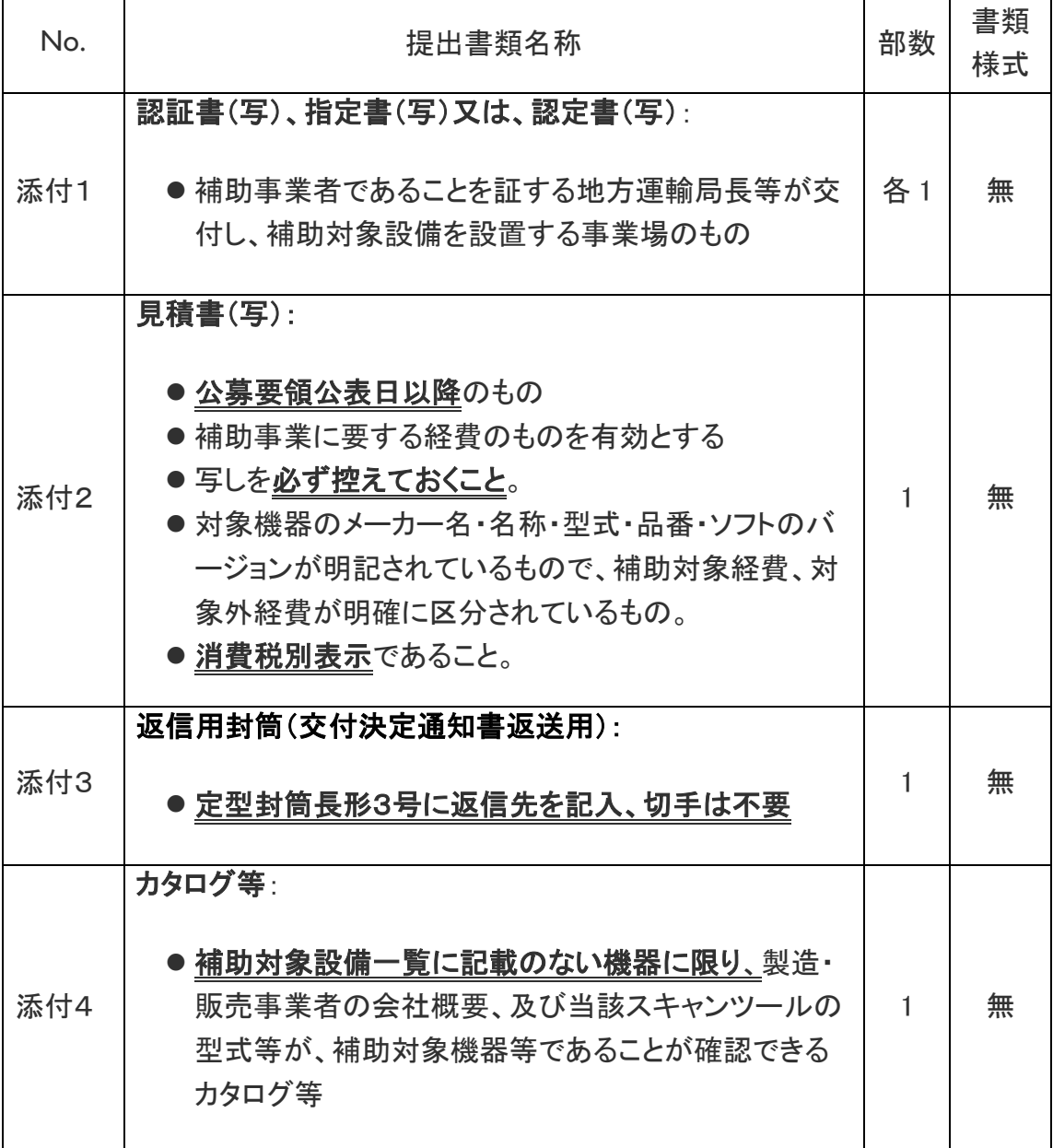

24 省エネルギー型陸上輸送実証事業(スキャンツールを活用した整備の高度化等推 進事業) 公募要領

<span id="page-23-0"></span>2.提出先・お問い合わせ窓口

パシフィックコンサルタンツ株式会社 省エネルギー型陸上輸送実証事業事務局 ■住 所: 〒163-6018 東京都新宿区西新宿6丁目8番地1号 ■T E L: 03-5339-7411 ■F A X: 03-5339-7412  $\blacksquare$  E - m a i l : scan\_hojokin@ss.pacific.co.jp ※郵送時は、必ず以下を明記すること。 「スキャンツール交付申請書在中」 ■ホームページ: http://www.pacific.co.jp/

## <span id="page-24-0"></span>IV.実績報告等の方法

- 26 省エネルギー型陸上輸送実証事業(スキャンツールを活用した整備の高度化等推 進事業) 公募要領
	- 1.中間報告

<span id="page-25-1"></span><span id="page-25-0"></span>1)中間報告の方法

 事業期間中のPCKKが指示する期日までに実績報告手続きの書類確認を円 滑に実施するため、事前確認が可能な、品番、型式などがわかる支払領収証 書(写)、納品書**(**写**)**、請求書(写)、補助対象設備の写真(シリアルナンバー の分かるもの)、振込口座事前連絡を事業場毎にまとめて中間報告として PCKK に提出する。郵送の他、メールまたはFAXも可。(詳細は交付決定通 知時に通知する)

※中間報告時に支払いが済んでおらず、領収書がない場合は必ずPCKKに連 絡すること。

#### <span id="page-25-2"></span>2)中間報告時の提出書類一覧

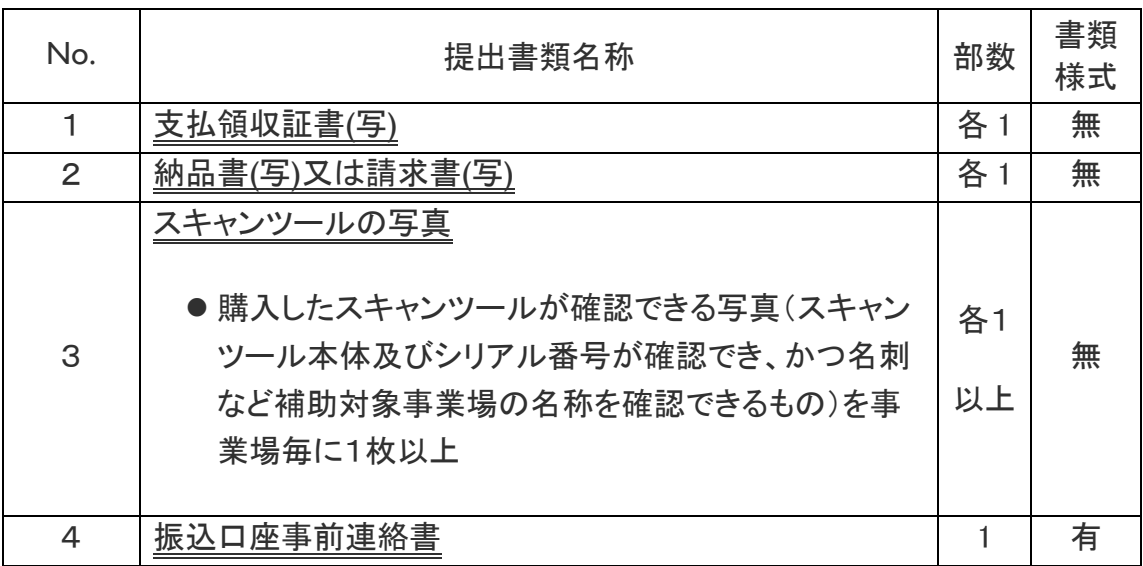

※上記の No.1~No.3までの書類等は、事業場毎に提出。

- ※書類様式有りの種類については、PCKKのホームページより出力。郵送の他、メー ル又は FAX による提出も可。
- ※支払領収証書(写)の詳細については、P.52「支払領収証書」を参照。
- ※スキャンツールの写真(写)の詳細については、P.53「スキャンツールの写真につい て」を参照。

※振込口座事前連絡の様式については、交付決定時に通知するとともに、PCKK ホー ムページにて公表する。

## <span id="page-26-0"></span>2.実績報告

<span id="page-26-1"></span>1)実績報告の方法

- > 事業完了年月日から起算して30日以内または平成27年1月9日のいずれ か早い日までに補助事業実績報告書(様式第9)と事業場毎に実施状況報告 (スキャンツールの使用実施状況)(総括表)をPCKKに郵送にて提出するこ と(平成27年1月9日を期限とし、持参・宅配便等、郵送以外は不可とする)。
	- ※事業完了年月日は、スキャンツール納入後30日以上使用し、実績データ をすべて取得かつ対象機器の支払いを完了した日を事業完了年月日とす る。なお、2事業場での申請の場合は、2事業場ともに完了した日を事業完 了年月日とする。
- > その他、実績報告の方法については、P.18「II.5 実績報告~補助金の支払 い」も参照すること。

<span id="page-26-2"></span>2)実績報告時の提出書類一覧

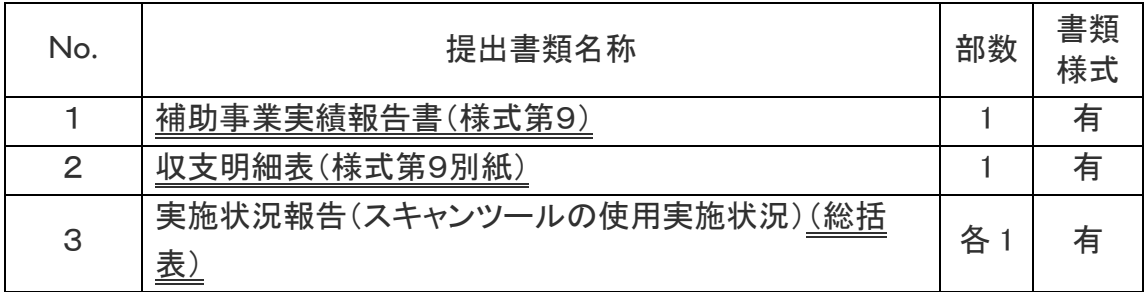

※書類様式有りの種類については、PCKKのホームページより出力

※実施状況報告(スキャンツールの使用実施状況)(総括表)は事業場毎に提出。

■添付資料

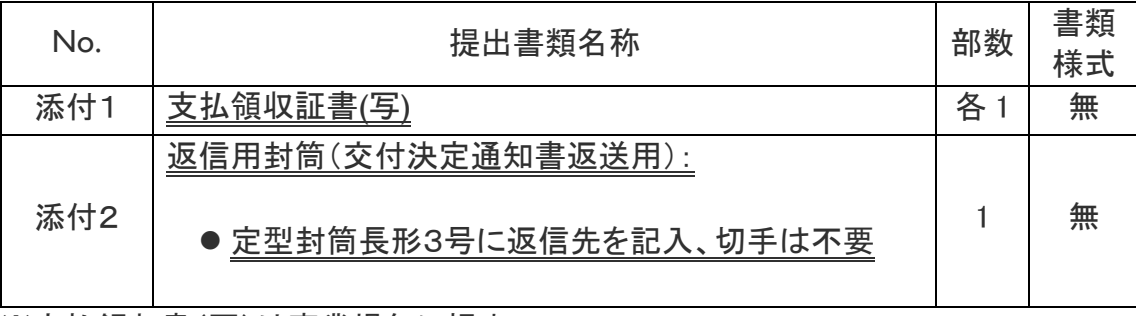

※支払領収書(写)は事業場毎に提出

## <span id="page-28-0"></span>V.申請書類等の様式・記入時の注意

## 30 省エネルギー型陸上輸送実証事業(スキャンツールを活用した整備の高度化等 推進事業) 公募要領

#### <span id="page-30-0"></span>1.補助金交付申請書等様式・記入時の注意

- >補助金交付申請書等(以下「申請書等」という。)への記入等にあたっては、次の 事項に注意して記入すること。
- <span id="page-30-1"></span>1)申請書等様式例について
	- >様式はPCKKホームページからダウンロード(ワード)ファイルを基に作成するこ と。

<span id="page-30-2"></span>2)申請書等への記入について

- 全て、黒色ボールペンで記入すること(ワープロ使用可)。
- > 申請書等の右上端には書類を作成した日を必ず記入すること。
- >補助事業者(申請者)の住所、補助事業者名、代表者等について
- > 住所:補助事業者としての住所を記入すること(複数の事業場を所有する法人等 においては代表者が所在する住所を記入すること)。
- 氏名:法人の場合は法人名を記入し、略称ではなく正式名称で記入すること。
- >代表者等:法人においては、法人の代表者の氏名を正確に記入すること。
- 申請書等に押印する印は、登録されている印であること(実印)
- 32 省エネルギー型陸上輸送実証事業(スキャンツールを活用した整備の高度化等 推進事業) 公募要領
	- 2.補助金交付申請書(様式第1)

<span id="page-31-0"></span>(様式第1)

パシフィックコンサルタンツ株式会社 常務取締役本社長 伊藤 重文 殿

パシフィックコンサルタンツ株式会社

2

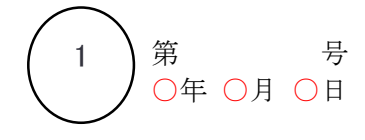

 申請者 住所 東京都新宿区西新宿○-○-○ 氏名 ○○自動車株式会社 代表取締役社長 スキャン 太郎 印

3

平成26年度省エネルギー型ロジスティクス等推進事業費補助金(省エネルギー型陸上輸送 実証事業(スキャンツールを活用した整備の高度化等推進事業))補助金交付申請書

省エネルギー型ロジスティクス等推進事業費補助金(省エネルギー型陸上輸送実証事業(ス キャンツールを活用した整備の高度化等推進事業))交付規程第4条の規定に基づき、下記の とおり経済産業省からの省エネルギー型ロジスティクス等推進事業費補助金(省エネルギー型 陸上輸送実証事業)交付要綱第3条に基づく国庫補助金の交付を申請します。

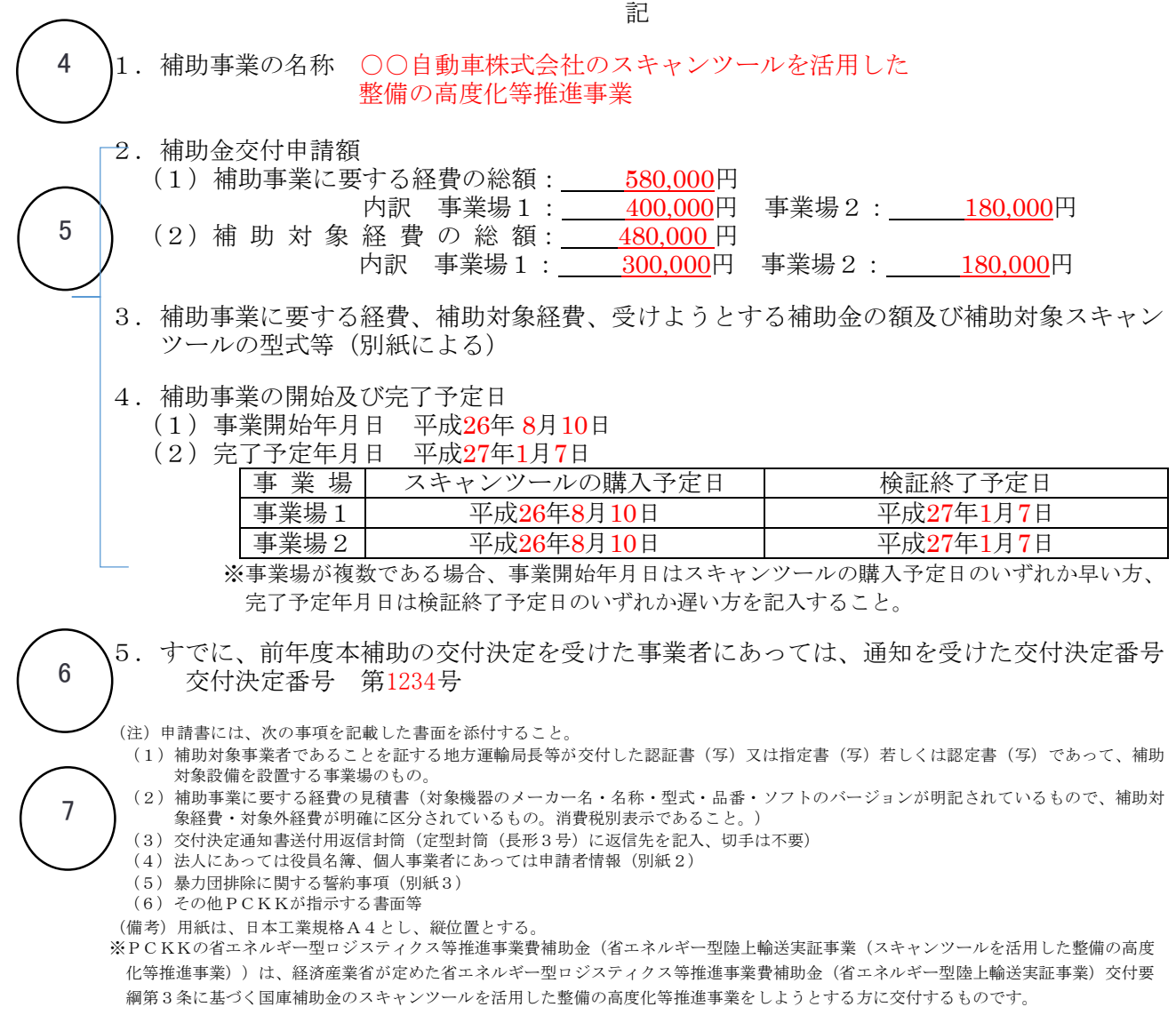

補助金交付申請書(様式第1)記入時の注意

- ① 「第 号」・・・社内において経理上の書類で番号管理されている場合にのみ記入する。 番号管理がない場合には記入は不要。
- 「年月日」・・・書類の作成日を記入する。
- ② 上から 会社所在地 会社名(法人の場合)と代表者名
	- 個人事業主である場合は代表者名のみで可
	- 印:正式な書類、契約書などに押印している会社の実印
- ③ 今年度当該事業を実施する年度を記入する。
- ④事業者名として、例えば申請する補助事業者の法人名(個人であれば代表者名)に 「スキャンツールを活用した整備の高度化等推進事業」を加え補助事業の名称を記 入する。
	- 例)○○自動車株式会社のスキャンツールを活用した整備の高度化等推進事業
- ⑤ 2. 補助事業に要する経費…当該事業において要するすべての経費 例)パソコン、プリンタ、ソフトの更新料など。

補助対象経費…対象設備一覧に示されている品目のみを記入する。 いずれも消費税を含まない金額を記入する。

- 3. <様式第 1 別紙>により報告
- 4. 事業開始年月日:事業場毎の購入予定日を記入する。

完了予定日:事業場毎の検証結果取得終了予定日を記入する。

- ※事業開始年月日、完了予定日に関しては予定期日であり、検証実施後に期日の 変があった場合でも審査への影響はない。
- ※事業場が複数である場合、事業開始年月日はスキャンツールの購入予定日のい ずれか早い方、完了予定年月日は検証終了予定日のいずれか遅い方を記入す ること。
- ※平成 26 年度補助事業のスケジュールは平成 26 年度版公募要領の P[.14](#page-13-0) [スケジ](#page-13-0) [ュールを](#page-13-0)参照すること。
- ⑥ 平成 25 年度に当該事業により補助金の交付決定を受けた場合は、その際に PCKK より送付された交付決定番号を記入する。 添付書類については、[P.23](#page-22-0) [5\)](#page-22-0)[申請時の提出書類一覧「](#page-22-0)■添付資料」を参照すること。
- ⑦ (1) 認証書、指定書、認定書のうちいずれか1書類を添付すること。万が一紛失され た場合、印字が薄くなってしまっているなど読み取りが困難な場合は、速やかに PCKK まで連絡すること。
	- (2) 見積書:購入機器の詳細が表記されていること。詳細は、P. [23](#page-22-0) を参照。
	- (3) 返信用封筒:交付決定通知送付要(定型封筒(長形3号)に返信先を記入、切手 は不要)
	- 注意 ②~④についての記載、捺印については、交付決定後の提出書類においても 同一であること。書類送付前に必ず写しを保管すること。

## 34 省エネルギー型陸上輸送実証事業(スキャンツールを活用した整備の高度化等 推進事業) 公募要領

## <span id="page-33-0"></span>3. 補助金交付申請書 (様式第1) 一別紙

(別紙)

【補助対象スキャンツールを設置する事業場】

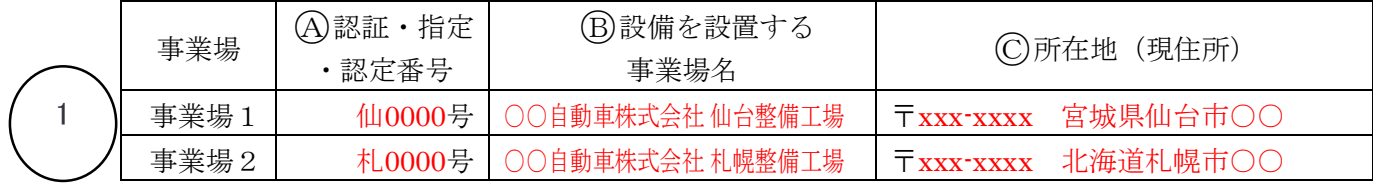

【補助対象スキャンツールを保有していない宣言】

本補助事業交付申請にあたり、上記の各事業場にPCKKがホームページに掲載して いる補助対象スキャンツールを保有していないことを確認致しました。

平成26年 7月 15日

申請者 住所 〒000-0000 東京都新宿区西新宿○-○-○ 氏名 ○○自動車株式会社 代表取締役社長 スキャン 太郎 印 ※氏名は法人においては法人名称と代表者名の両方を記載すること。

【補助対象スキャンツールの型式等】

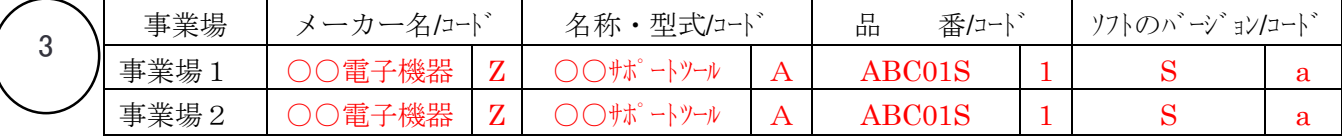

(注1)【補助対象設備一覧】に記載の無い設備については、製造・販売事業者の会社概要及び当該スキャ ンツールの型式等が補助対象機器等であることが確認できるカタログ等を添付すること。

【補助事業に要する経費、補助対象経費、受けようとする補助金の額】

| 内訳   | 補助事業に<br>(円<br>要する経費 | 補助対象経費 (円) | 補助率 | 受けようとする補助金<br>(参考値)<br>$\mathbb{H}$<br>の額 |
|------|----------------------|------------|-----|-------------------------------------------|
| 事業場1 | 400,000              | 300,000    |     | 100,000                                   |
|      | 180,000              | 180,000    |     | 60,000                                    |

(注2)補助事業に要する経費、補助対象経費、受けようとする補助金の額には消費税相当分の金額は含ま ないこと。

(注3) 補助対象経費を補助率で乗じた額が10万円を下回る場合の受けようとする補助金の額(参考値)欄 に記載する金額は、1,000円単位未満を切り捨てた額とする。

(注4) 補助対象経費を補助率で乗じた額が10万円を超える場合の受けようとする補助金の額(参考値)欄 に記載する金額は、100,000円とする。

【本交付申請書に係る質問等連絡先及び担当者名】

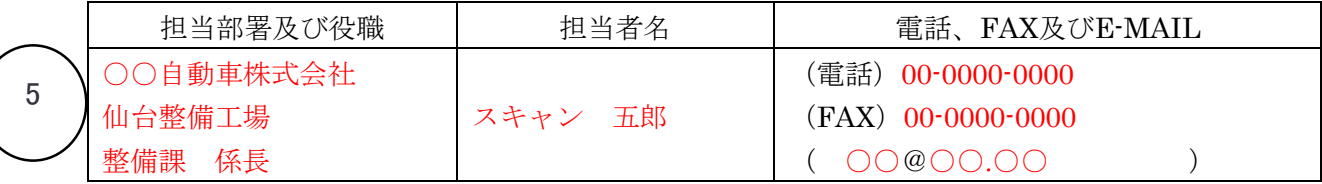

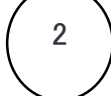

4

補助金交付申請書(様式第1)-別紙 記入時の注意

- ① (A) 事業場毎の認証書、指定書若しくは認定書のいずれかひとつの番号を記入 する。
	- (B) スキャンツールを活用し設備を設置する事業場名を事業場毎に記入する。
	- (C) 設置する各事業場の現住所を記入する。
- ② 申請者は、様式第1と同じ内容を記入、押印する。
- ※ この補助金交付申請書を提出する時点で設置する各事業場において設備を持っ ていないことを宣言する。
- ③ PCKK がホームページにて公表する『補助対象設備一覧』を参照すること↓↓↓ (ホームページは、公募要領 P[.24](#page-23-0) 参照) 補助対象設備一覧

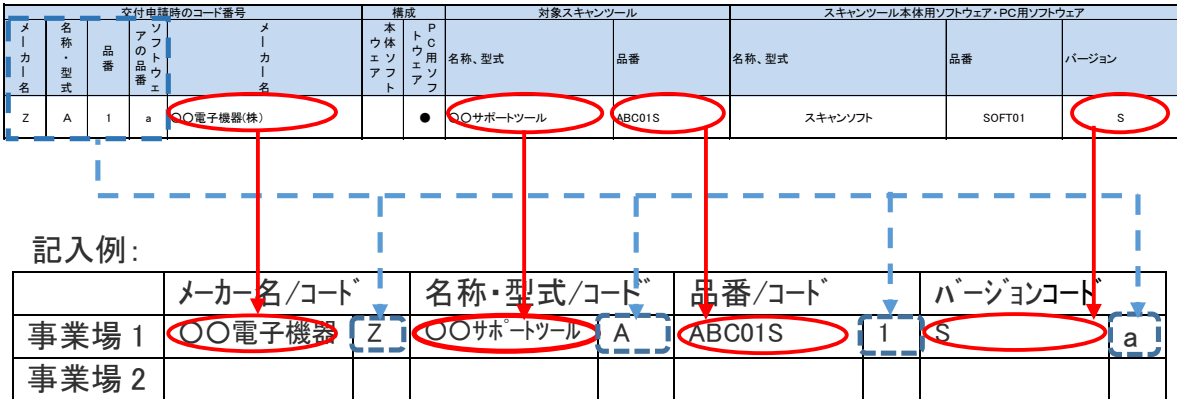

- ※ 機器によっては、バージョンがなく、「一ハイフン」が記載されている場合もあるた め、メーカー名、名称、型式、品番、ソフトのバージョン、コード番号を記入する。そ の場合は、同様に「一」と事業場毎に記入する。コード欄には、一覧に記載された コード番号を記入すること。
- ④ 補助事業に要する経費・補助対象経費については、公募要領 P[.9](#page-8-1) を参照。 受けようとする補助金の額(参考値)補助対象経費を1/3で計算し、1,000 円未満 を切り捨てた額を事業場毎に記入すること。上限金額については、公募要領 P[.10](#page-9-0) を参照すること
- ⑤ 書類等審査において、PCKK より問い合わせのある場合に書類を作成し、事業の 内容を中心となって把握して、日中連絡がつきやすい担当者を記入する。 申請 が2事業場の場合でも、1名の担当者を記入する。

## 36 省エネルギー型陸上輸送実証事業(スキャンツールを活用した整備の高度化等 推進事業) 公募要領

### <span id="page-35-0"></span>4. 補助金交付申請書 (様式第1) 一別紙2

(別紙2)

法人にあっては役員名簿、個人事業者にあっては申請者情報を記載すること.

役員名簿(記載例)

平成26年 7月 15日

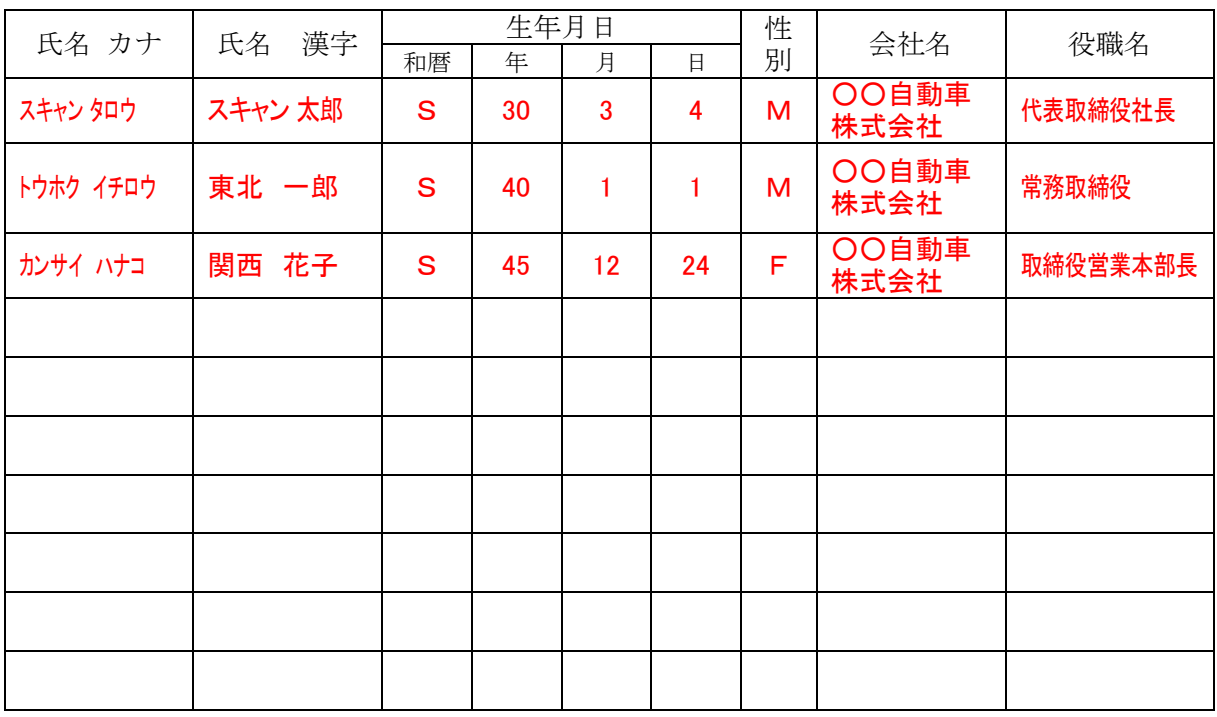

申請者情報(記載例)

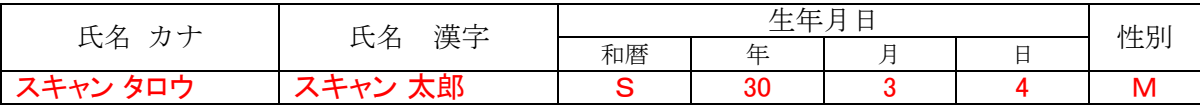

(注) 役員名簿については、氏名カナ(全角、姓と名の間も全角で1マス空け)、氏名漢字 (全角、姓と名の間も全角で1マス空け)、生年月日(全角で大正はT、昭和はS、平成は H、数字は2桁全角)、性別(全角で男性はM、女性はF)、会社名及び役職名を記載す る。(上記記載例参照)。

また、外国人については、氏名漢字欄にはアルファベットを、氏名カナ欄は当該アルファ ベットのカナ読みを記載すること。

#### <span id="page-36-0"></span>5. 補助金交付申請書 (様式第1) 一別紙3

(別紙3)

下記記載の「暴力団排除に関する誓約事項」について熟読し、理解の上、これに同意します。

平成26年 7月 15日  $\overline{2}$ 申請者 住所 〒000-0000 東京都新宿区西新宿○-○-○ 氏名 ○○自動車株式会社 代表取締役社長 スキャン 太郎 印 ※氏名は法人においては法人名称と代表者名の両方を記載すること。 暴力団排除に関する誓約事項 当社(個人である場合は私、団体である場合は当団体)は、補助金の交付の申請をするに 当たって、また、補助事業の実施期間内及び完了後においては、下記のいずれにも該当しな いことを誓約いたします。この誓約が虚偽であり、又はこの誓約に反したことにより、当方 が不利益を被ることとなっても、異議は一切申し立てません。 記 (1) 法人等(個人、法人又は団体をいう。)が、暴力団(暴力団員による不当な行為の防止 等に関する法律(平成3年法律第77号)第2条第2号に規定する暴力団をいう。以下同 じ。)であるとき又は法人等の役員等(個人である場合はその者、法人である場合は役員、 団体である場合は代表者、理事等、その他経営に実質的に関与している者をいう。以下同 じ。)が、暴力団員(同法第2条第6号に規定する暴力団員をいう。以下同じ。)であると き (2) 役員等が、自己、自社若しくは第三者の不正の利益を図る目的又は第三者に損害を加え る目的をもって、暴力団又は暴力団員を利用するなどしているとき (3) 役員等が、暴力団又は暴力団員に対して、資金等を供給し、又は便宜を供与するなど直 接的あるいは積極的に暴力団の維持、運営に協力し、若しくは関与しているとき (4) 役員等が、暴力団又は暴力団員であることを知りながらこれと社会的に非難されるべき 関係を有しているとき

#### 補助金交付申請書(様式第1)-別紙3 記入例

- ① 年 月 日:書類の作成日を記入する。
- ② 申請者住所:会社所在地
	- 氏名:会社名(法人の場合)と代表者名

※個人事業主である場合は代表者名のみで可

印:正式な書類、契約書などに押印している会社の実印

### <span id="page-37-0"></span>6.補助事業計画変更承認申請書(様式第4)

(様式第4)

パシフィックコンサルタンツ株式会社 常務取締役本社長 伊藤 重文 殿

● )補助事業者 住所東京都新宿区西新宿○-○-○<br>■ )補助事業者 圧々○○白動車性主ヘ社 氏名○○自動車株式会社 代表取締役社長 スキャン 太郎 印

1

第 1234 号 H26年 9月 20日

平成26年度省エネルギー型ロジスティクス等推進事業費補助金(省エネルギー型陸上輸送 実証事業(スキャンツールを活用した整備の高度化等推進事業))補助事業計画変更承認申請書

平成26年9月10日付第1234号をもって交付決定のあった経済産業省からの省エネルギー型ロ ジスティクス等推進事業費補助金(省エネルギー型陸上輸送実証事業)交付要綱第3条に基づ く国庫補助金に係る上記補助事業計画を下記のとおり変更したいので、省エネルギー型ロジス ティクス等推進事業費補助金(省エネルギー型陸上輸送実証事業(スキャンツールを活用した 整備の高度化等推進事業))交付規程第9条第1項の規程に基づき、承認を申請します。

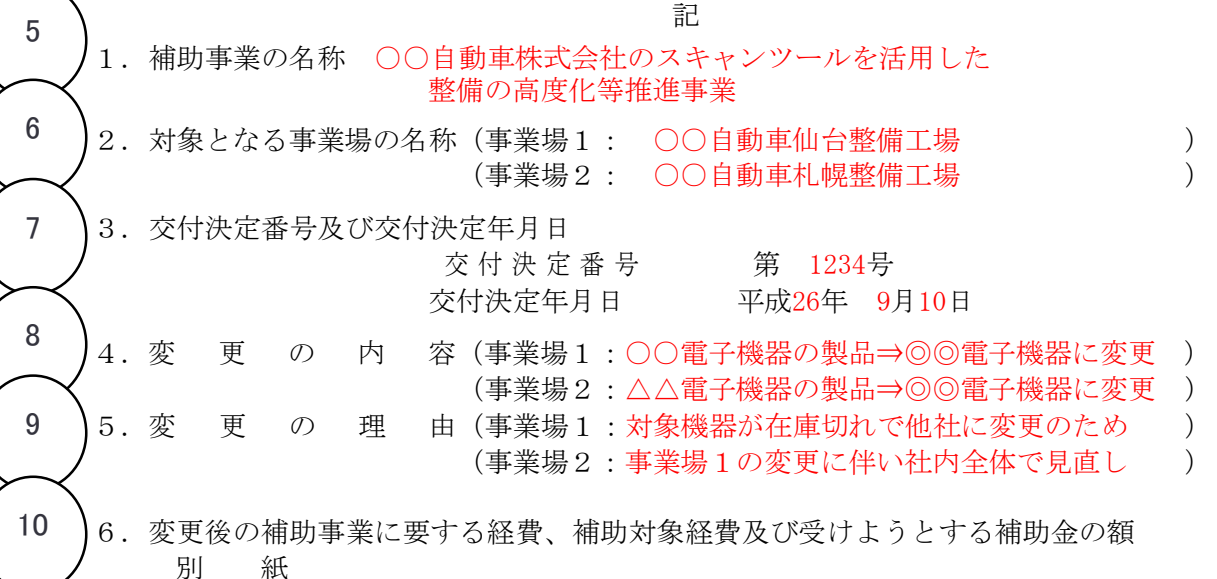

(注)

- 1.中止又は廃止若しくは承継に当たって中止又は廃止若しくは承継後の措置を含めてこの様 式に準じて申請すること。
- 2. 承継に当たっては、承継に関する当事者の契約書の写し、承継者の経歴及び状況を示す事 業概要書及び承継する補助事業の責任ある遂行に関する承継者の誓約書を添付すること。

(備考)用紙は、日本工業規格A4とし、縦位置とする。

※PCKKの省エネルギー型ロジスティクス等推進事業費補助金(省エネルギー型陸上輸送実証事業(スキャ ンツールを活用した整備の高度化等推進事業))は、経済産業省が定めた省エネルギー型ロジスティクス 等推進事業費補助金(省エネルギー型陸上輸送実証事業)交付要綱第3条に基づく国庫補助金のスキャン ツールを活用した整備の高度化等推進事業をしようとする方に交付するものです。

パシフィックコンサルタンツ株式会社

4

3

#### 補助事業計画変更承認申請書(様式第4)記入時の注意

① 「第 号」・・・社内において経理上の書類で番号管理されている場合にのみ記入す る。番号管理がない場合には記入は不要。

「年月日」…書類の作成日を記入する。

- ② 上から 会社所在地 会社名(法人の場合)と代表者名 個人事業主である場合は代表者名のみで可 印:正式な書類、契約書などに押印している会社の実印
- ③ 今年度当該事業を実施する年度を記入する。
- ④ 交付決定通知に記載された交付決定年月日および交付決定番号を記入する。

注意 ②~④についての記入、捺印については、交付決定後の提出書類においても 同一であること

⑤ 申請する補助事業者の法人名(個人であれば代表者名)に 「スキャンツールを活用した整備の高度化等推進事業」を加え補助事業の名称を記 入する。

例:○○自動車のスキャンツールを活用した整備の高度化等推進事業

⑥ 2.対象となる事業場の名称:2事業場のうちどちらか一方の事業場の変更の際も、 2事業場分の名称を記入する。

例: 事業場1:○○自動車 仙台整備工場 事業場2:○○自動車 札幌整備工場

- ⑦ ④と同様交付決定通知に記載された交付決定年月日及び交付決定番号を記入す る。
- ⑧ 変更の内容:変更する事業場の内容のみを対象事業場の欄に記入する。
- ⑨ 変更の理由:変更する事業場の理由のみを対象事業場の欄に記入する。
- ⑩ 様式第4別紙に記入する。

## 40 省エネルギー型陸上輸送実証事業(スキャンツールを活用した整備の高度化等 推進事業) 公募要領

## <span id="page-39-0"></span>7. 補助事業計画変更承認申請書(様式第4)-別紙

(別紙)

変更後の補助事業に要する経費、補助対象経費及び補助金の額

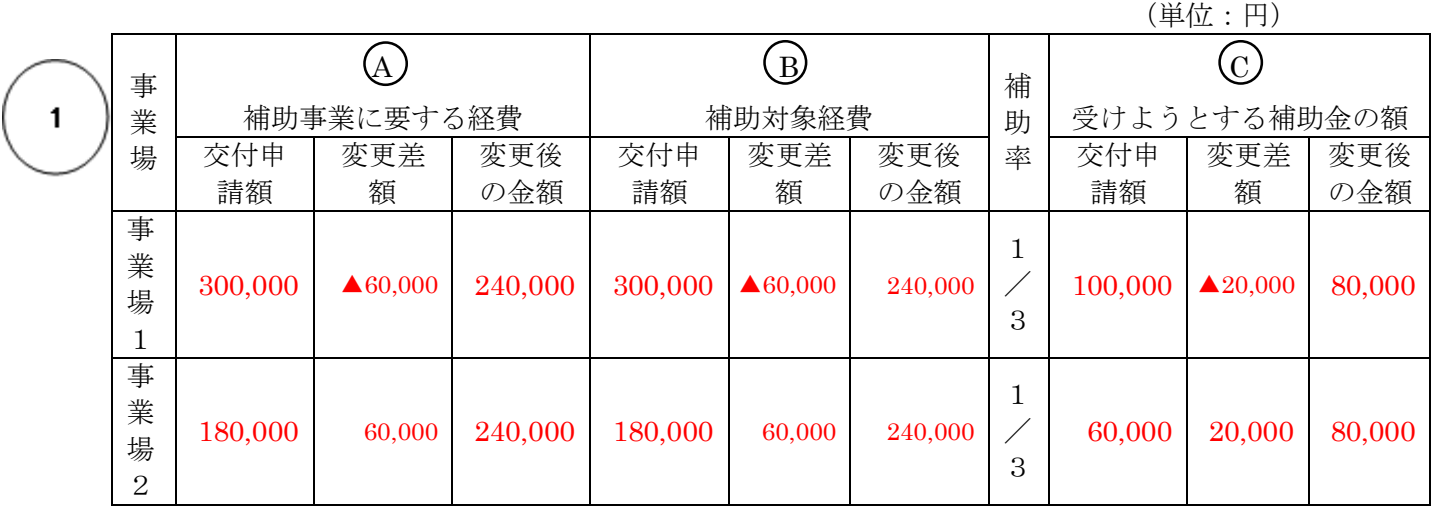

(注1)補助事業に要する経費、補助対象経費、受けようとする補助金の額には消費税相当分 の金額は含まないこと。

(注2)補助対象経費を補助率で乗じた額が10万円を下回る場合の受けようとする補助金の額 欄に記載する金額は、1,000円単位未満を切り捨てた額とする。

(注3)補助対象経費を補助率で乗じた額が10万円を超える場合の受けようとする補助金の額 欄に記載する金額は、100,000円とする。

#### 【本補助事業計画変更承認申請に係る連絡先】

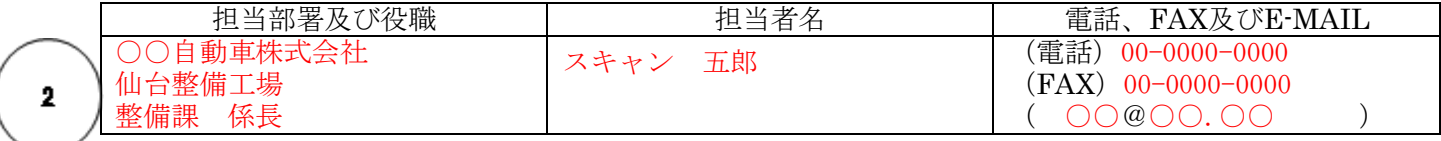

(備考)用紙は、日本工業規格A4とし、縦位置とする。

#### 補助事業計画変更承認申請書(様式第 4)-別紙 記入時の注意

- ① 交付申請時、様式第1において 事業場1:300,000円、事業場2:180,000で申請 事業場1及び2において240,000円に金額の変更をしたい場合の記入例
	- <A 列参照> 事業場1:申請額:300,000円 変更差額:▲60,000円 変更後の金額 :240,000円と記入 事業場2:申請額:180,000円 変更差額:+60,000円 変更後の金額 :240,000円と記入
	- <B 列参照> 対象となる機器の変更金額を記入する。
	- <C 列参照> 補助対象経費(B 列)の 1/3 の金額を計算し記入する。
	- ※記入例において、事業場1及び事業場2の合計額は変更前後において増加 はしていない。
	- ※事前に計画変更の手続きを行うことにより、事業場間での流用が可能である。 ただし、単体の限度額(10 万円)を上回る流用はあり得ない。
		- ◆流用とは? 事業者あたりの交付決定額(補助対象経費の総額)には変更 がないが、申請した2事業場間での経費の配分の変更を実 施すること。
- ② 書類等審査において、PCKK より問い合わせのある場合に書類を作成し、事業の 内容を中心となって把握して、日中連絡がつきやすい担当者を記入する。 申請 が2事業場の場合でも、1名の担当者を記入する。

### <span id="page-41-0"></span>8.補助事業実績報告書(様式第9)

(様式第9)

パシフィックコンサルタンツ株式会社 常務取締役本社長 伊藤 重文 殿

2

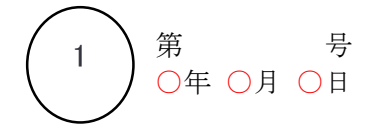

 補助事業者 住所東京都新宿区西新宿○-○-○ 氏名○○自動車株式会社 代表取締役社長 スキャン 太郎 印

平成26年度省エネルギー型ロジスティクス等推進事業費補助金(省エネルギー型陸上輸送 実証事業(スキャンツールを活用した整備の高度化等推進事業))補助事業実績報告書

平成26年8月10日付第1234号をもって交付決定のあった経済産業省からの省エネルギー型ロジ スティクス等推進事業費補助金(省エネルギー型陸上輸送実証事業)交付要綱第3条に基づく 国庫補助金に係る上記補助事業が完了しましたので、省エネルギー型ロジスティクス等推進事 業費補助金(省エネルギー型陸上輸送実証事業(スキャンツールを活用した整備の高度化等推 進事業))交付規程第13条第1項の規定に基づき、下記のとおり報告します。

記

1.実施した補助事業 (1)補助事業の名称 ○○自動車株式会社のスキャンツールを活用した 整備の高度化等推進事業 (2)補助事業の報告 実施状況報告(総括表)による 2.補助金の交付決定番号、交付決定年月日及び交付決定額 (1) 交 付 決 定 番 号 ついつ 第 1234 号 (2)交付決定年月 日 平成 26年 9 月10 日 (3)補助金の交付決定額 金 160,000 円 3.補助対象事業実施金額及び事業完了年月日 (1) 補助対象事業実施金額の総額 金 480,000 円<br>(2) 事 業 完 了 年 月 日 平成27年1月7日 (2)事業完了年月 日 平成27年1月7日 4.補助事業の収支決算 別紙収支明細表のとおり。 (注)報告書には、次の書面等を添付すること。 (1)支払領収証書(写し) (2)検証内容、データを記載したPCKKが別に定める実施状況報告(総括表) 5 6 7 8

- (3)定型封筒長形3号に返信先を記入、切手は不要
- (4)その他PCKKが指示する書面等

#### 【本補助事業実績報告に係る連絡先】

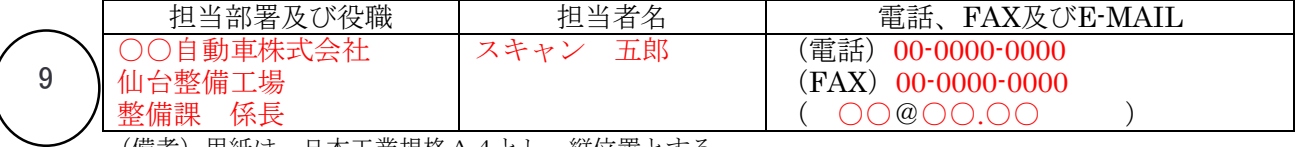

(備考)用紙は、日本工業規格A4とし、縦位置とする。

※PCKKの省エネルギー型ロジスティクス等推進事業費補助金(省エネルギー型陸上輸送実証事業(スキャ ンツールを活用した整備の高度化等推進事業))は、経済産業省が定めた省エネルギー型ロジスティクス等 推進事業費補助金(省エネルギー型陸上輸送実証事業)交付要綱第3条に基づく国庫補助金のスキャンツー ルを活用した整備の高度化等推進事業をしようとする方に交付するものです。

パシフィックコンサルタンツ株式会社

4

3

#### 補助事業実績報告書(様式第9) 記入時の注意

① 「第 号」・・・社内において経理上の書類で番号管理されている場合にのみ記入す る。番号管理がない場合には記入は不要。

「年月日」・・・書類の作成日を記入する。

- ② 上から 会社所在地 会社名(法人の場合)と代表者名 個人事業主である場合は代表者名のみで可 印:正式な書類、契約書などに押印している会社の実印
- ③ 今年度当該事業を実施する年度を記入する。
- ④ 交付決定通知に記載された交付決定年月日および交付決定番号を記入する。

注意 ②~④についての記入、捺印については、交付決定後の提出書類においても 同一であること

⑤ 申請される補助事業者の法人名(個人であれば代表者名)に 「スキャンツールを活用した整備の高度化等推進事業」を加え補助事業の名称を記 入する。

例:○○自動車株式会社のスキャンツールを活用した整備の高度化等推進事業

- ⑥ (1)、(2)、(3)それぞれ様式交付決定通知の内容を記入する。
- ⑦ (1) 補助対象事業実施金額の総額:事業場1と事業場2の金額の総額を記入する。
	- (2) 事 業 完 了 年 月 日:検証期間の終了した日付を記入する。2事業場 の申請の場合は、完了が遅い事業場の事業が完了した年月日を記入する。

注意 2事業場のうち1事業場又は2事業場共に事業が完了せず、実績データを平 成27年1月9日までに提出できない場合は、事業完了年月日を記入せず、平成27 年1月9日までに様式第9のみを提出する。その後2事業場とも完了した時点で、補 助事業実施状況報告書(様式第7)と実施状況報告(スキャンツールの使用実施状 況)総括表を2事業場分まとめて提出する。(P.[48](#page-47-0) 様式第7記入時の注意参照)

- ⑧ 添付書類について:P[.27](#page-26-2)「実績報告時の提出書類一覧」を参照すること。
- ⑨ 書類等審査において、PCKK より問い合わせのある場合に書類を作成し、事業の内 容を中心となって把握して、日中連絡がつきやすい担当者を記入する。申請が2事業 場の場合でも、1名の担当者を記入する。

## 44 省エネルギー型陸上輸送実証事業(スキャンツールを活用した整備の高度化等 推進事業) 公募要領

## <span id="page-43-0"></span>9.補助事業実績報告書(様式第9)-別紙(収支明細表)

#### (別紙) 収支明細表 (単位:円) 交付決定額 及び 決算 額 補助対象 経費の区分 交付決定額 交付決定額 流用増減額 流用後交付決定額 補助対象 経費  $\mathcal{A}$ 補助金 の額  $\mathcal{B}$ 補助対象 経費  $\odot$ 補助金 の額  $\circled{D}$ 補助対象 経費  $(E)$ 補助金 の額  $(F)$ 事業場1 事業場2 300,000 180,000 100,000 60,000 ▲60,000  $+60,000$ ▲20,000 20,000 240,000 240,000 80,000 80,000 合 計 | 380,000 | 160,000 | ±0 | 0 | 480,000 | 160,000 1

#### (単位:円)

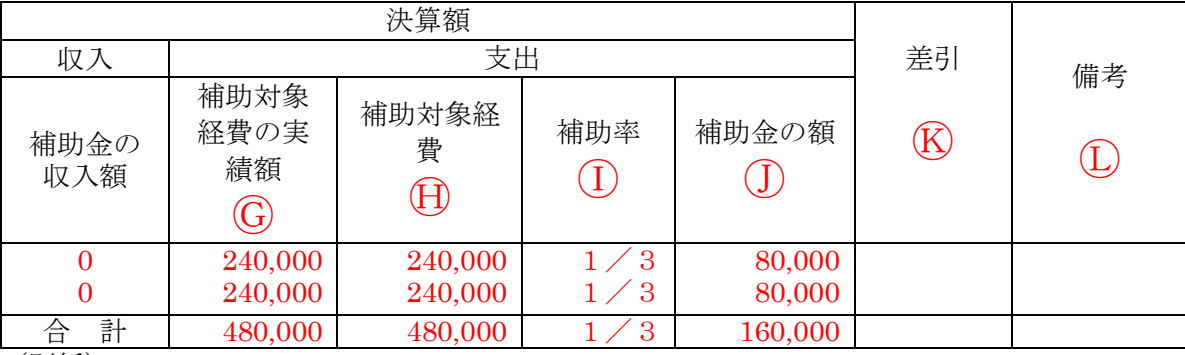

(別紙)

2

#### 収支明細表

(単位:円)

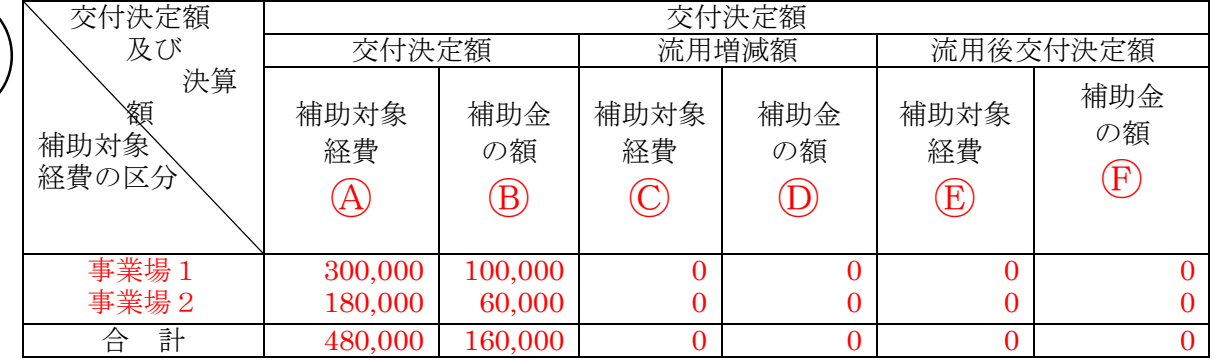

#### (単位:円)

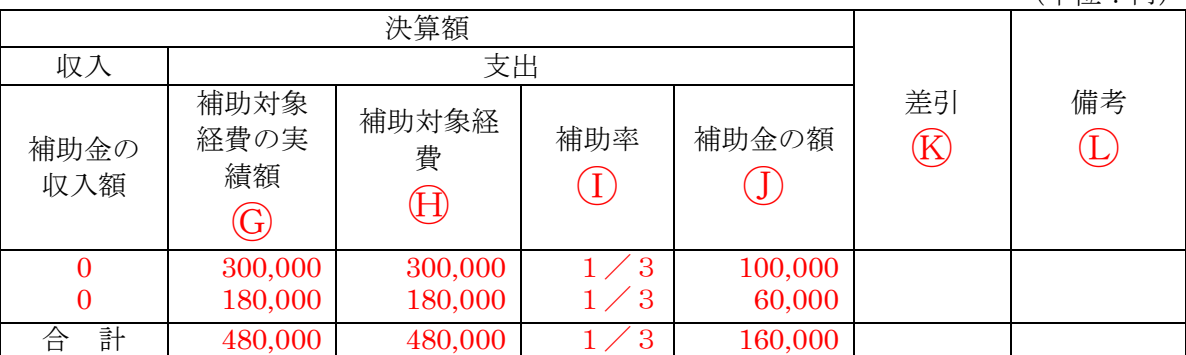

補助事業実績報告書(様式第9) -別紙(収支明細表) 記入時の注意

:収支明細表における補助対象経費の区分は事業場別に記入すること。

① 変更あり:当該事業において申請時と事業内容(台数や機器変更等)に変更がある場 合。

 事業場1:300,000円 ⇒240,000円へ流用 ▲60,000円 事業場2:180,000円 ⇒240,000円へ流用 +60,000円

- ◆事業の変更がある場合には、事前にPCKKに速やかに報告し 所定の様式により変更の申請を提出すること。
- ◆流用とは? 事業者あたりの交付決定額(補助対象経費の総額)には変更がな いが、申請した2事業場間での経費の配分の変更を実施すること。
- A: 交付決定通知に記載された金額を記入する。
- B: Ⓐ の1/3の金額を記入する。千円未満は切り捨てる。
- C: (E)-(マイナス) (A)の金額を記入する。 交付決定額④と流用後交付決定額, 它の差額を記入する。流用後の金額を記 入する。
- D: (F)-(マイナス) Bの金額を記入する。
- E: 申請を流用する(変更)金額を記入する。
- F: Ⓔ×1/3の金額を記入する。流用後交付決定額の補助対象経費の1/3の額を 記入する。(1,000円未満は切り捨て)
- G: 実績…実際にかかった経費を記入する。
- H: Ⓖと同じ金額を記入する。実績額と同額
- I: 補助対象経費の1/3の額を記入する。(1,000円未満は切り捨て)
- J: Ⓗ×1/3の金額を記入する。(1,000円未満は切り捨て)

K: 記入不要

② 変更なし:当該事業において申請時と事業内容に変更がない場合。

事業場1:300,000円 事業場2:180,000 円 申請通りなので、CDEF は、空欄となる。

## 46 省エネルギー型陸上輸送実証事業(スキャンツールを活用した整備の高度化等 推進事業) 公募要領

## <span id="page-45-0"></span>10. 実施状況報告(スキャンツールの使用実施状況) (総括表)

(別紙)

スキャンツールの使用実施状況(総括表)

 補助事業者 住所 東京都新宿区西新宿○-○-○ 氏名 ○○自動株式会社 代表取締役社長 スキャン 太郎 印 1

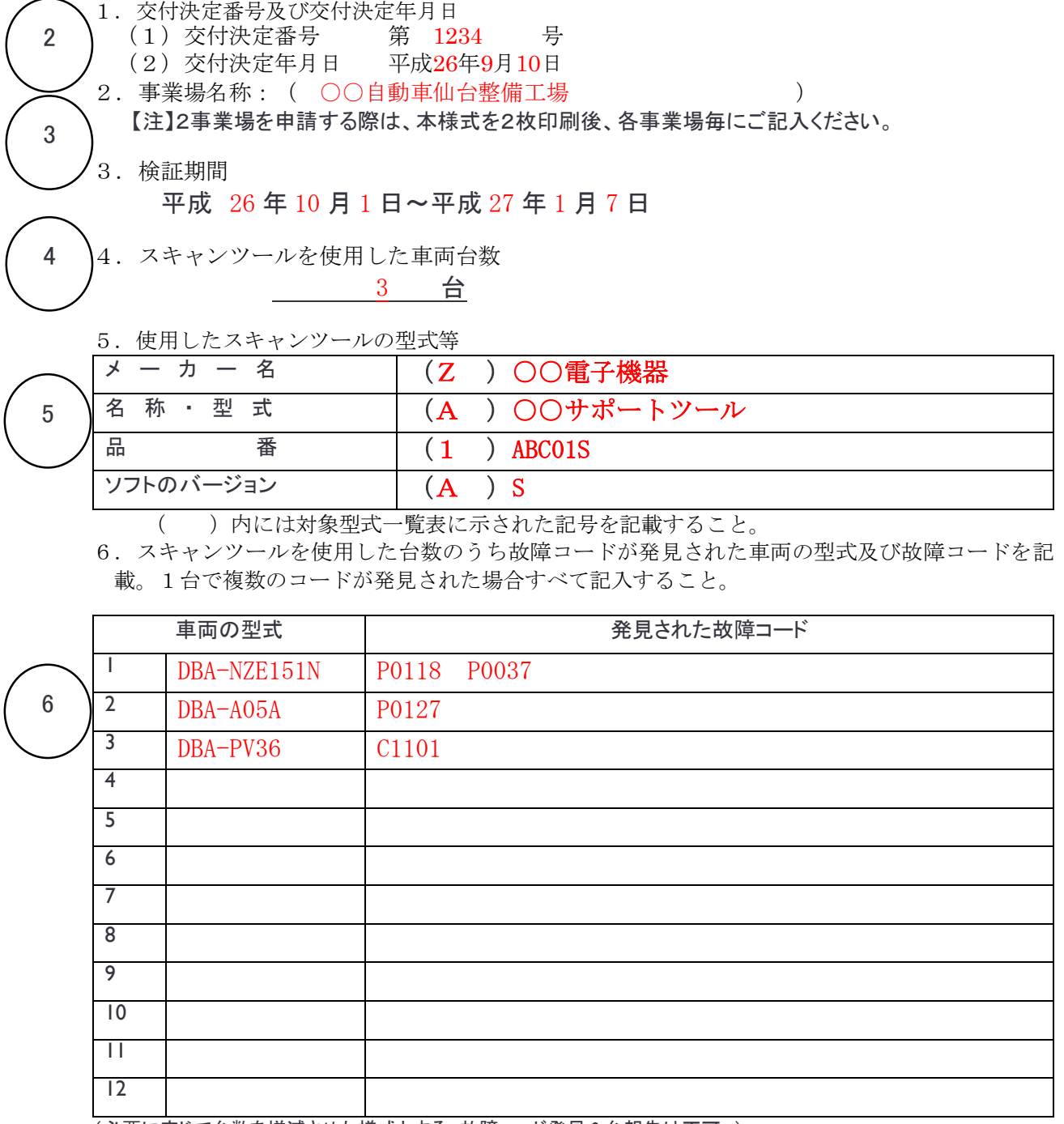

(必要に応じて台数を増減させた様式とする。故障コード発見 0 台報告は不可。)

#### 実施状況報告(スキャンツールの使用実施状況)(総括表)記入時の注意

:事業場毎に記入し、まとめて提出する。

① 「第 号」・・・社内において経理上の書類で番号管理されている場合にのみ記入す る。番号管理がない場合には記入は不要。

「年月日」・・書類の作成日を記入する。

② 上から 会社所在地

会社名(法人の場合)と代表者名

個人事業主である場合は代表者名のみで可

印:正式な書類、契約書などに押印している会社の実印

- ③ 2箇所の事業場での申請の際は、2枚印刷後、それぞれに各事業場の名称を記入す る。
- ④ (1)スキャンツールが導入され稼動した日から30日間以上の検証の終了日を 記入する。30日未満は不可。

(2)故障データの有無にかかわらず検証した台数を記入する。

#### 注意 ◆様式第1で申請した機種と違う場合は、報告できない。

◆計画の変更の希望がある場合は、いかなる理由であっても速やかに PCKK へ連絡し所定の様式にて報告すること。P[.17](#page-16-0)「[2\)](#page-16-0)補助事業の計画変更」につい て参照。

- ⑤ HP 上の『補助対象設備一覧』を確認し記入する。(P[.24](#page-23-0) 参照)
- ⑥ 車両の型式と故障コードの記入例:
	- (1)コードのほか故障内容がわかる場合には同様に記入すること。
	- (2)印字するプリンタを購入でない場合は、日々記入し報告できるようにする。
	- (3)故障コードが12行を超える場合は、必要に応じて事業者で行数を増やすことは 可能。
	- (4)故障コード0台報告は不可。所定の期間内に故障コードが発見されなかった際 は、公募要領 P.18 実績報告~補助金の支払い③を参照すること。

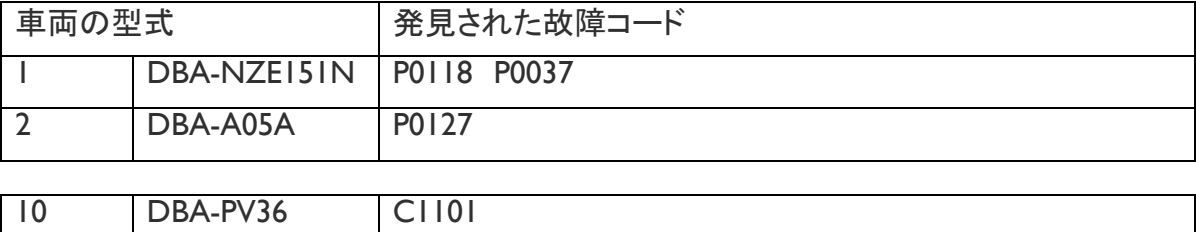

## <span id="page-47-0"></span>11.補助事業実施状況報告書(様式第7)

(様式第7)

パシフィックコンサルタンツ株式会社 常務取締役本社長 伊藤 重文 殿

> 補助事業者 住所 東京都新宿区西新宿○-○-○ 2

3

4

平成26年度省エネルギー型ロジスティクス等推進事業費補助金(省エネルギー型陸上輸送 実証事業(スキャンツールを活用した整備の高度化等推進事業))補助事業実施状況報告書

氏名 ○○自動車株式会社

代表取締役社長 スキャン 太郎 印

1

第 号 ○年○月○日

平成26年8月10日付第1234号をもって交付決定のあった経済産業省からの省エネルギー型ロ ジスティクス等推進事業費補助金(省エネルギー型陸上輸送実証事業)交付要綱第3条に基づ く国庫補助金に係る上記補助事業の実施状況について、省エネルギー型ロジスティクス等推進 事業費補助金(省エネルギー型陸上輸送実証事業(スキャンツールを活用した整備の高度化等 推進事業))交付規程第12条第2項の規定に基づき、下記のとおり報告します。

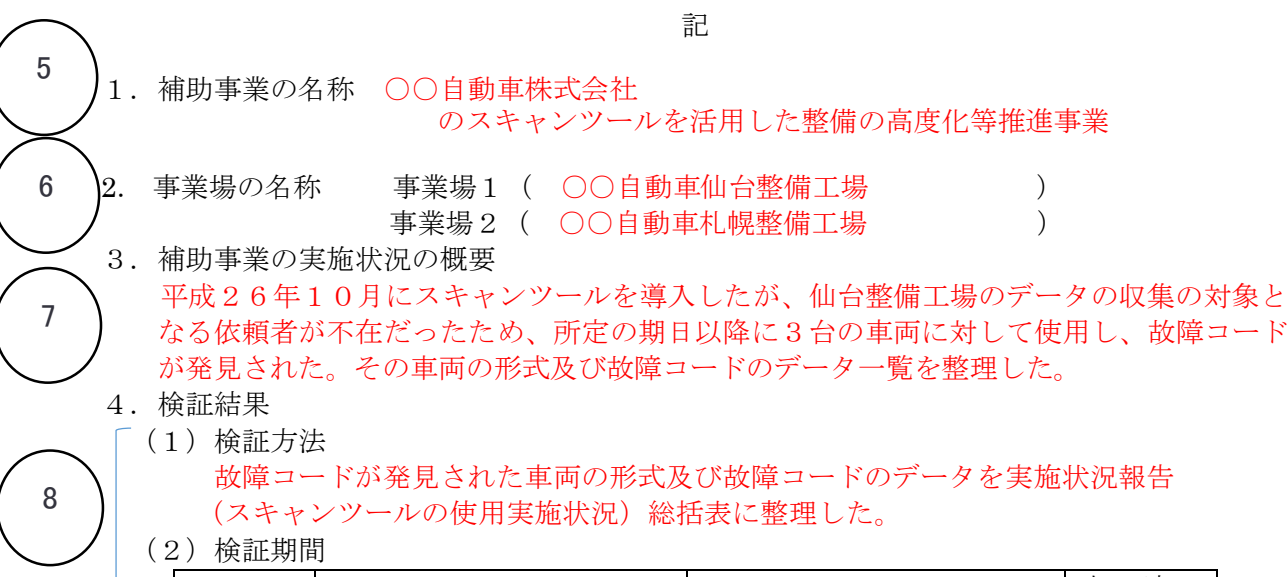

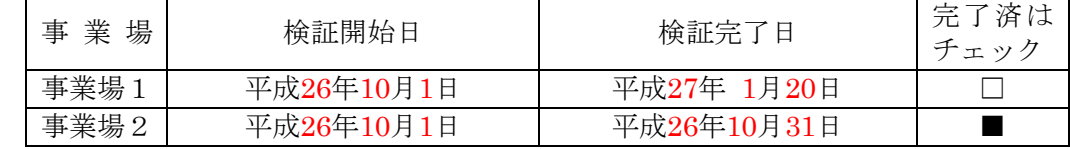

(3)検証内容、データ

#### 別紙 実施状況報告(スキャンツールの使用実施状況) (総括表)による。

(備考)1.用紙は、日本工業規格A4とし、縦位置とする。

- 2.表等を横位置に記入するときは、表等の右側を上にすること。
- 3.説明上必要な資料を適宜添付すること。

4.検証内容、データについてはPCKKが別に定める実施状況報告(総括表)に記載して添付すること。

※PCKKの省エネルギー型ロジスティクス等推進事業費補助金(省エネルギー型陸上輸送実証事業(スキャンツールを活用した整備の高 度化等推進事業))は、経済産業省が定めた省エネルギー型ロジスティクス等推進事業費補助金(省エネルギー型陸上輸送実証事業)交 付要綱第3条に基づく国庫補助金のスキャンツールを活用した整備の高度化等推進事業をしようとする方に交付するものです。

#### 補助事業実施状況報告書(様式第7)記入時の注意:

実施状況報告(スキャンツールの使用実施状況)(総括表)と併せて提出する。

① 「第 号」・・・社内において経理上の書類で番号管理されている場合にのみ記入す る。番号管理がない場合には記入は不要。

「年月日」・・・書類の作成日を記入する。

- ② 上から 会社所在地 会社名(法人の場合)と代表者名 個人事業主である場合は代表者名のみで可 印:正式な書類、契約書などに押印している会社の実印
- ③ 今年度当該事業を実施する年度を記入する。
- ④ 交付決定通知に記載された交付決定年月日および交付決定番号を記入する。

注意 ②~④についての記入、捺印については、交付決定後の提出書類においても 同一であること

⑤ 申請する補助事業者の法人名(個人であれば代表者名)に 「スキャンツールを活用した整備の高度化等推進事業」を加え補助事業の名称を記 入する。

例:○○自動車株式会社のスキャンツールを活用した整備の高度化等推進事業

#### ⑥ 対象となる事業場名称を記入する。

## ※2事業場で交付決定をうけている事業者については、検証が一方の事業場で完了 している場合、様式第7で報告をする対象となる事業場の他、既に検証が終了して いる事業場名称も記入する。

- ⑦ 補助事業の実施状況の概要 様式第7で報告をすることとなった過程を記入する。
- ⑧ 検証方法:

例:故障コードが発見された車両の型式及び、故障データを実施状況報告(スキャン ツールの使用実施状況)(総括表)に記入する。

#### 検証期間:

当初の稼動した検証期間の開始日から故障コードが発見された30日以上経過した 日付を事業場毎に記入する。完了済の事業場がある場合、チェックをいれる。

### 検証内容、データ:

別紙 実施状況報告(スキャンツールの使用実施状況)(総括表)に記入する。

## <span id="page-49-0"></span>12.補助金精算払請求書(様式第13)

(様式第13)

パシフィックコンサルタンツ株式会社 常務取締役本社長 伊藤 重文 殿

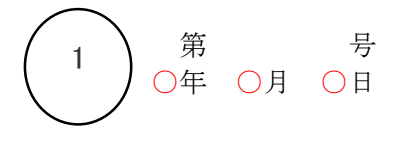

 補助事業者 住所 東京都新宿区西新宿○-○-○ 氏名 ○○自動車株式会社 代表取締役社長 スキャン 太郎 印 2

3

4

平成26年度省エネルギー型ロジスティクス等推進事業費補助金(省エネルギー型陸上輸送 実証事業(スキャンツールを活用した整備の高度化等推進事業))補助金精算払請求書

平成26年8月10日付第1234号をもって補助金の額の確定通知のあった経済産業省からの省エ ネルギー型ロジスティクス等推進事業費補助金(省エネルギー型陸上輸送実証事業)交付要綱 第3条に基づく国庫補助金の精算払を受けたいので、省エネルギー型ロジスティクス等推進事 業費補助金(省エネルギー型陸上輸送実証事業(スキャンツールを活用した整備の高度化等推 進事業))交付規程第16条第2項の規定に基づき、下記のとおり請求します。

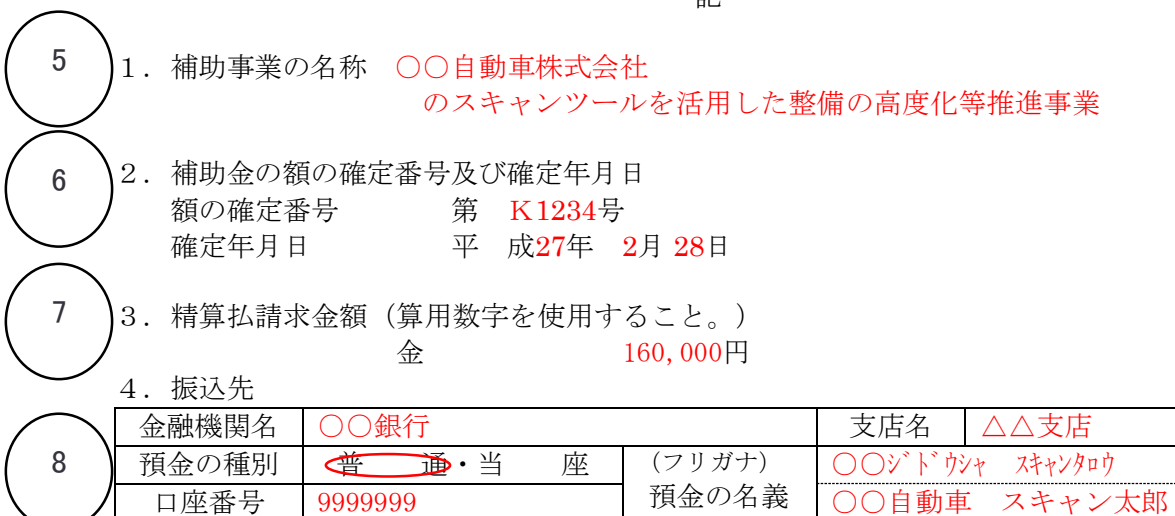

(注)金融機関名、支店名、預金の種別、口座番号及び預金の名義(フリガナ)は間違いのないよう記入すること

#### 【本精算払請求に係る連絡先】

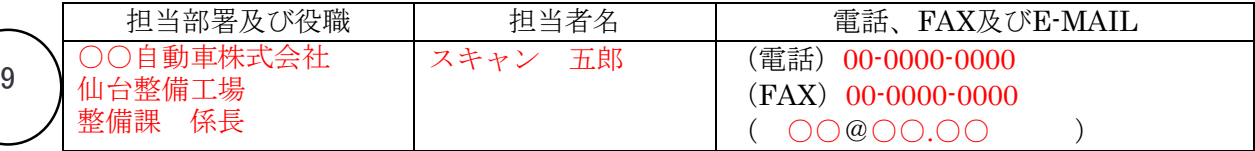

(備考)用紙は、日本工業規格A4とし、縦位置とする。

※PCKKの省エネルギー型ロジスティクス等推進事業費補助金(省エネルギー型陸上輸送実証事業(スキャンツールを活 用した整備の高度化等推進事業))は、経済産業省が定めた省エネルギー型ロジスティクス等推進事業費補助金(省エネ ルギー型陸上輸送実証事業)交付要綱第3条に基づく国庫補助金のスキャンツールを活用した整備の高度化等推進事業を しようとする方に交付するものです。

## パシフィックコンサルタンツ株式会社

記

#### 補助金精算払請求書(様式第13)記入時の注意

① 「第 号」・・・社内において経理上の書類で番号管理されている場合にのみ記入す る。番号管理がない場合には記入は不要。

「年月日」・・・書類の作成日を記入する。

② 上から 会社所在地

会社名(法人の場合)と代表者名

個人事業主である場合は代表者名のみで可

- 印:正式な書類、契約書などに押印している会社の実印
- ③ 今年度当該事業を実施する年度を記入する。
- ④ 交付決定通知に記載された交付決定年月日および交付決定番号を記入する。

注意 ②~④についての記入、捺印については、交付決定後の提出書類においても 同一であること

⑤ 申請される補助事業者の法人名(個人であれば代表者名)に 「スキャンツールを活用した整備の高度化等推進事業」を加え補助事業の名称を記 入する。

例:○○自動車株式会社のスキャンツールを活用した整備の高度化等推進事業

- ⑥ 交付決定通知に記載された交付決定年月日および交付決定番号を記入する。
- ⑦ 補助事業交付金額確定通知の内容を確認する。
- ⑧ 金融機関によっては、「支店」でない名称もあるため、正確に記入すること。
- ⑨ 書類等審査において、PCKK より問い合わせのある場合に書類を作成し、事業の内 容を中心となって把握して、日中連絡がつきやすい担当者を記入する。申請が2事業 場の場合でも、1名の担当者を記入する。

支払領収証書について

#### ■現金での支払いの場合

【注意事項】

- ① あて先には申請者名を記入すること。なお、実施する事業場名が異なる場合は、 事業場名も記入すること。二つの異なる事業場での申請の場合、それぞれの支 払領収証書(写)を提出すること。二つの異なる事業場で同一販売店からの購入 で領収書が一枚になる場合は、但し書きに2事業場名称を記入する。
- ② 日付を明記する。交付決定後であること
- ③ 販売業者名、捺印があること。
- ④ 但し書きには、型式・名称、品番、消費税額を記入すること。

 ※支払領収証書の内容を確認するため、中間報告時には支払領収証書と併せ て、納品書(写)又は請求書(写)、スキャンツールの写真を事業場毎に添付するこ と。

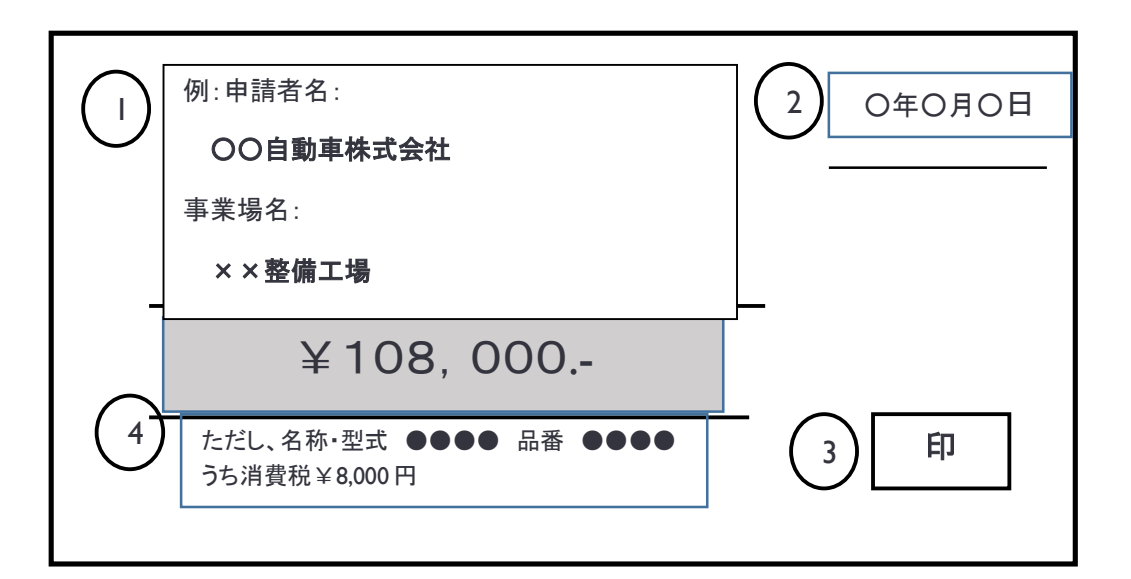

※図に示した支払領収証書(写)については、書式、①~④まで、あくまでも見 本であり販売業者の作成する書式で提出すること。

■金融機関での振り込み、ネットバンキングでの振込み

- ① 金融機関での振り込みの場合 振込みされた際に発行される振込み明細のコピーを提出すること。
- ② ネットバンキングでの振り込み 振込みの手続きがおわった際に表示された画面を印刷したコピーを提出するこ と。

③ 原則現金支払い又は金融機関による振込とする。(原則銀行振り込みとし、小 切手・支払手形(回し手形は不可)の場合は、支払いの事実を証明する資料を 保管、管理すること。口座引き落としは不可)。

## ※振込みの内容を確認するため、中間報告時には支払領収証書に加えて、納品 書(写)又は請求書(写)、スキャンツールの写真を事業場毎に添付すること。

■申請対象外

- ① 割賦・・・クレジットカードでの支払い(個人)
- ② 手形、小切手購入の日付、納品日が交付決定年月日前であった場合

#### ■スキャンツールの写真について

スキャンツールの購入を確認する写直として、以下の条件を満たすスキャンツール本 体の写真1枚以上を事業場毎にまとめて提出する。

- ① スキャンツール本体(表面)
- ② 製品のシリアル番号が確認できること
- ③ 名刺など補助対象事業場の名称を確認できるものと合わせて撮影すること。 ※シリアル番号表示が小さく見えない場合または本体表面にシリアル番号表示 がない場合、スキャンツール本体の写真とシリアル番号表示が分かる写真の 計2枚以上が必要(下図参照)

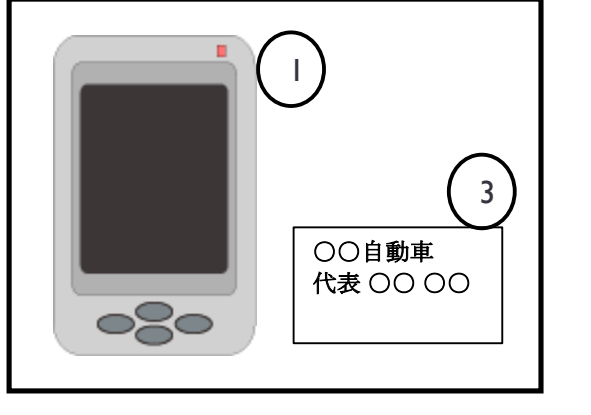

本体(表面)の写真例 シリアル番号の分かる写真例

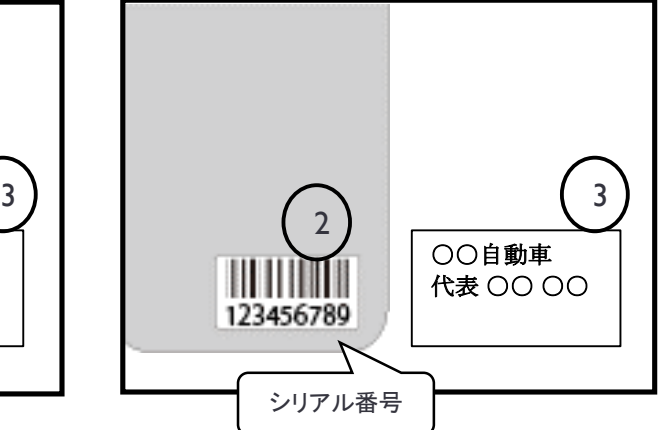